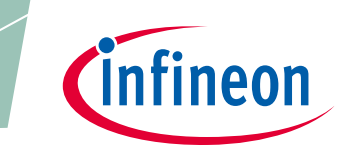

Order code: EVAL\_2500W\_PFC\_GAN\_A

Author: Severin Kampl, Rafael Garcia

### **About this document**

### **Scope and purpose**

This is an application note dedicated to Infineon's 2500 W totem-pole full-bridge Power Factor Correction (PFC) demo board comprising CoolGaN™ e-mode HEMTs, CoolMOS™ SJ MOSFETs and an ICE3 PFC controller in combination with 1EDi HV MOSFET drivers.

### Intended audience

This application note is intended for Infineon customers and partners using Infineon's CoolGaN™ technology.

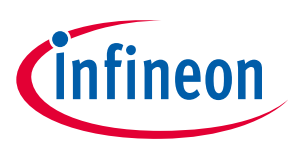

## Table of contents

### **Table of contents**

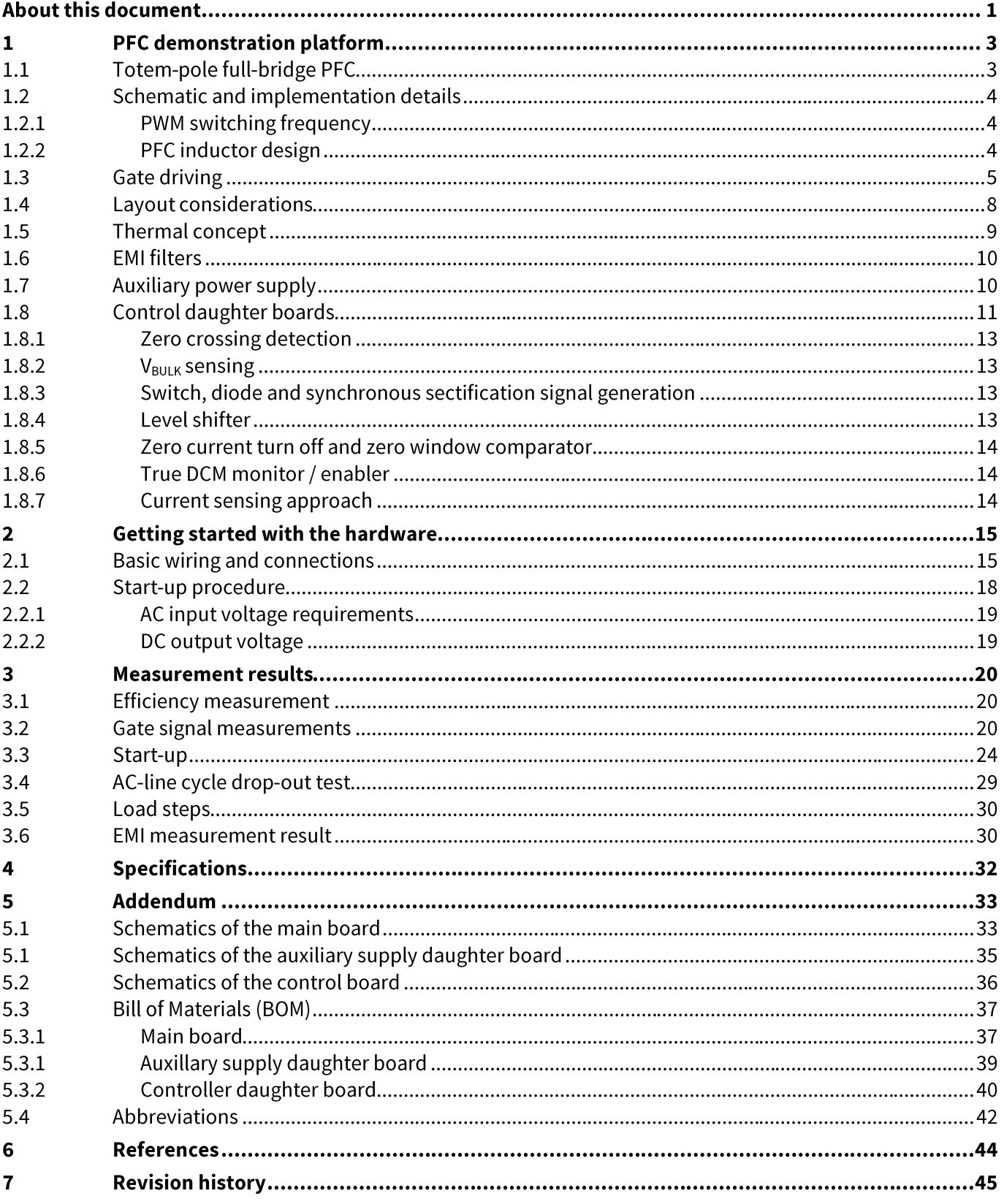

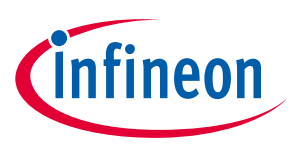

PFC demonstration platform

### $\mathbf{1}$ **PFC demonstration platform**

This demo board shows a high-efficiency PFC stage, which exploits the advantages of Infineon's CoolGaN™ technology to boost the system efficiency above 99 percent for efficiency-critical applications, such as server or telecom rectifiers.

One unique advantage within the enhancement-mode (e-mode) gallium nitride (GaN) semiconductors - with GaN being a wide-bandgap (WBG) material - is the complete absence of any reverse recovery charge. Therefore this technology enables new topologies in power classes that cannot be addressed by today's HV superjunction (SJ) power semiconductors. Based on these features, the totem-pole PFC topology is the perfect match to exploit the benefits of Infineon's CoolGaN™ technology.

Our demo board shows reliable operation up to 2500 W with benchmark efficiency of 99.2 percent. To achieve this, only two discrete 70 mΩ CoolGaN™ switches in combination with two discrete 33 mΩ 650 V CoolMOS™ C7 Gold switches are required. All power components are Surface Mount Devices (SMDs) enabling a faster and cheaper assembly process. The control is realized with Infineon's standard ICE3 Continuous Conduction Mode (CCM) control IC. The PWM switching frequency is set to 65 kHz.

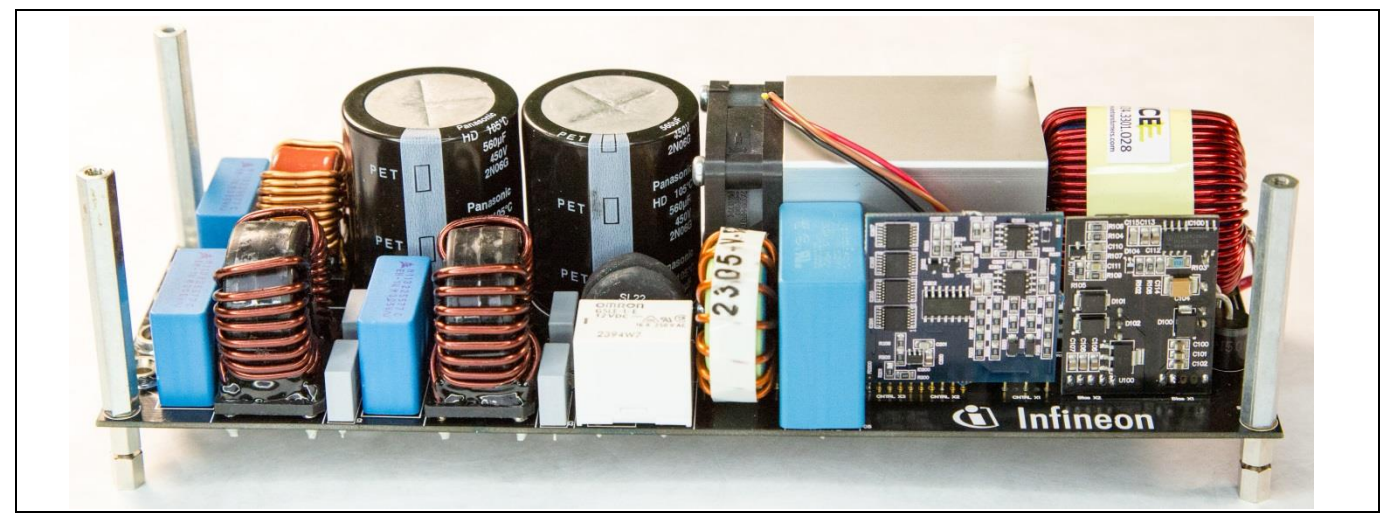

Figure 1 The 2500 W totem-pole PFC demo board enabled by CoolGaN™ technology

#### $1.1$ **Totem-pole full-bridge PFC**

The totem-pole PFC is an AC-to-DC converter concept that replaces all diodes along the current path with semiconductor switches. In this way it is possible to increase the overall efficiency of the application as the voltage drop of the diode is being mitigated by the resistive behavior of the power semiconductor switches and the lower number of conducting devices in an on-state. Figure 2 shows this topology.

This PFC works in CCM, meaning the input current is commutated between transistors Q1 and Q2 depending on the duty cycle. This has the advantage that the input current ripples are significantly reduced compared to Discontinuous Current Mode (DCM) operation, so a better power factor and a better Total Harmonic Distortion (THD) factor can be achieved by CCM operation. This mode of operation is also called "hard-switching", as the commutation is performed with a positive load current across the transistors. This raises the requirement for rugged transistors suitable for commutation that do not suffer from reverse recovery issues. GaN High Electron Mobility Transistors (HEMTs) with zero recovery charge are therefore the perfect choice for this application. The absence of Q<sub>rr</sub> also reduces the turn-on losses; the cross-over of voltage and current is minimized because the device can be turned on faster.

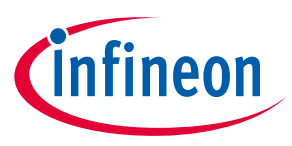

### PFC demonstration platform

In contrast, soft-switching applications (such as LLC and ZVS) perform the commutation at zero current - or zero voltage - conditions. See Infineon product brochure "CoolMOS™ SJ MOSFETs benefits in both hard and soft switching SMPS topologies"[1] for a comparison of the techniques.

The phase rectification stage consisting of Q3 and Q4 is realized by two SJ 650 V CoolMOS™ C7 Gold devices offering a low R<sub>DS(ON)</sub> (33 m $\Omega$ ) in a TOLL package. This latest generation of CoolMOS™ boosts the efficiency and, as these devices are switched at the zero-voltage crossing, power semiconductor devices with non-zero  $O<sub>rr</sub>$ values can be accepted (ZVS). For details about this device please refer to the IPT65R033G7 datasheet [2].

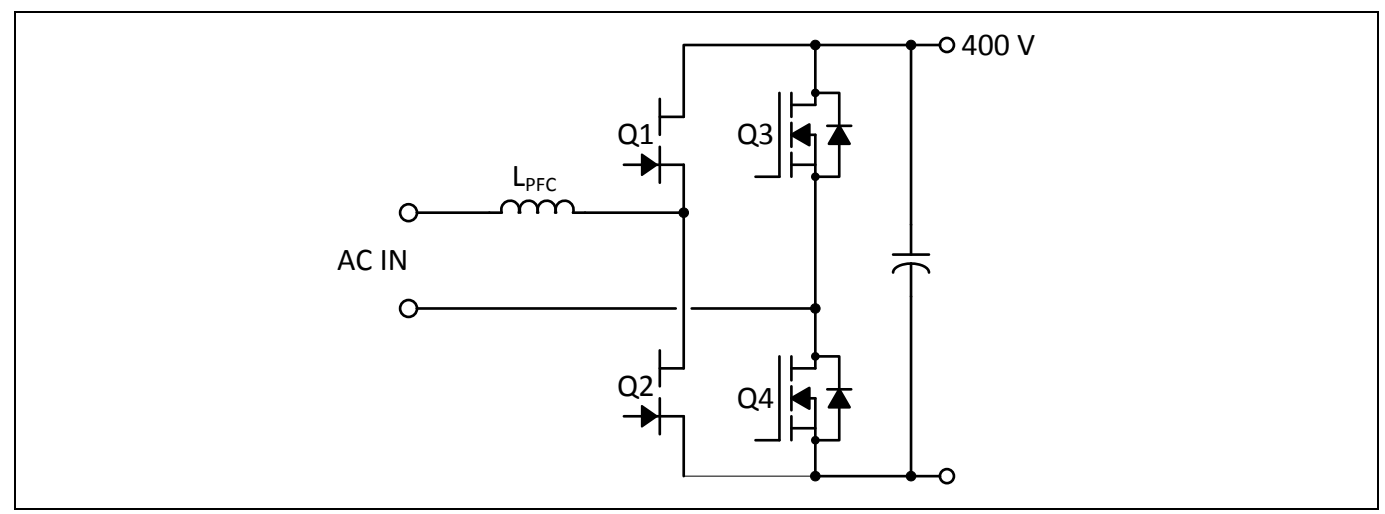

Schematic of full-bridge totem-pole PFC comprising GaN HEMTs and CoolMOS™ Figure 2

#### **Schematic and implementation details**  $1.2$

This section gives some brief practical advice regarding implementation.

#### **PWM switching frequency**  $1.2.1$

The purpose of the demo board is to show the efficiency boost enabled by using the totem-pole PFC with the latest-generation WBG power devices offering ultra-low switching losses. Nevertheless, the switching losses cannot be neglected in applications operating in CCM, and they scale linearly with the frequency. Thus, the PWM switching frequency of this application was set to 65 kHz - a standard frequency used in other hardswitching PFC topologies (like the conventional boost-PFC) - as a good balance between inductor size, permissible ripple current and target efficiency.

#### $1.2.2$ **PFC inductor design**

The target of the PFC design was to fulfill the ripple current requirements at the nominal switching frequency and to reduce parasitic capacitances. This demonstration comprises three stacked distributed airgap cores from Magnetics, Inc. This approach allows a high inductance value over a wide frequency range without overlaying windings in order to minimize the stray capacitances. Figure 5 shows a frequency sweep measurement for the main PFC inductor. The blue curve in this plot is the measured impedance in Ohms, while the yellow curve shows the phase in degrees against the frequency (on the x-axis). The result shows that the coil exhibits inductive behavior up to 700 kHz and a first resonance frequency above 1 MHz. Assuming an ideal inductance at the cursor's position, the initial inductance value L<sub>0</sub> can be calculated based on the following equation:

$$
Z = \omega L_0 = 2\pi f L_0 \rightarrow L_0 = \frac{Z}{2\pi f}
$$

**Application Note** 

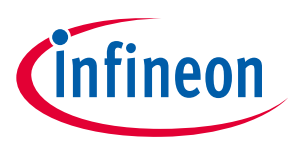

### PFC demonstration platform

Using the cursor information as displayed in Figure 3, this yields:

$$
L_0 = \frac{2.182 \,\Omega}{2\pi \cdot 523.86 \, Hz} = \sim 663 \, uH
$$

Now the parasitic capacitor can be determined:

$$
f_{res} = \frac{1}{2\pi\sqrt{L_0 \cdot C_{par}}} \rightarrow C_{par} = \frac{1}{4\pi^2 L_0 f_{res}^2}
$$

Assuming a resonant frequency of 1 MHz would yield:

$$
C_{par} = \frac{1}{4\pi^2 \cdot 663 \text{ uH} \cdot 1 \text{ MHz}^2} = -38 \text{ pF}
$$

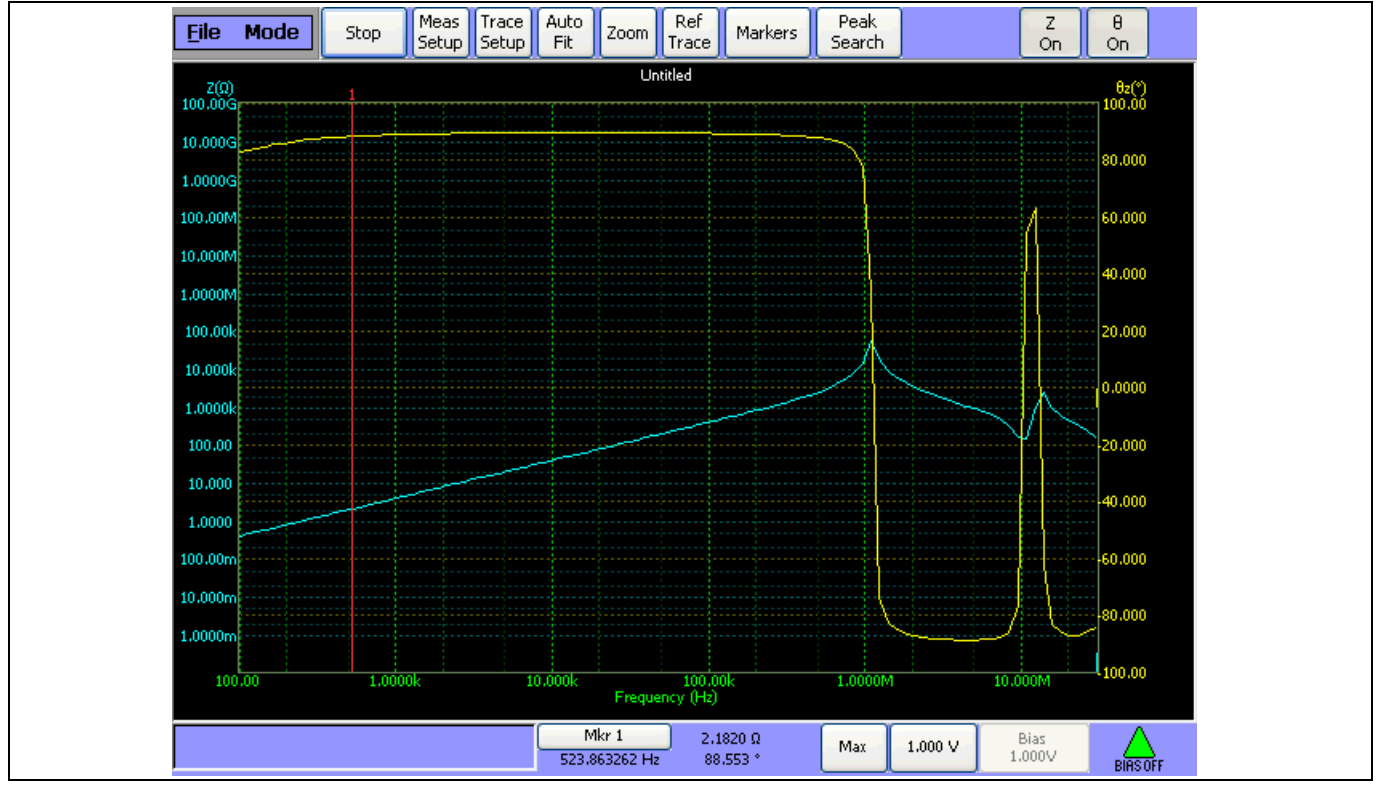

The goal of this optimization was to allow fast switching and to reduce peak currents within the application. This result proves that the optimization was successful since the parasitic capacitor value is very small.

Frequency sweep of PFC coil showing inductive behavior over a wide range and the first **Figure 3**resonance above 1 MHz

#### **Gate driving**  $1.3$

The PFC uses conventional gate drivers for the driving of the e-mode GaN power switches as well as the CoolMOS™ MOSFETs for the phase rectification.

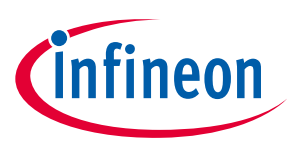

### PFC demonstration platform

To make full use of the Kelvin contact offered by the DSO20 power package, isolated gate drivers from Infineon's 1EDi family are used in this demo board. These drivers are available as 2A and 6A versions and offer separate source-and-sink paths for the gate currents. To optimize the performance, a 2A driver is the best choice for the GaN HEMT, whereas a 6A driver is preferred for the 650 V CoolMOS™ C7 Gold.

Since the GaN transistors are in the high-frequency half-bridge, they must be switched much faster than the CoolMOS™ devices. Due to the internal device structure, an Infineon HV MOSFET driver in combination with an RC network is used to turn the GaN devices on and off in the most optimal way. The RC network acts as a highpass filter. It offers a low impedance path for fast signals, whereas slow signals experience a significantly higher resistance. Therefore the device is being turned on and off with a high current (several hundreds of milliamps) whereas the steady-state current, which is needed to keep the device in the on-state, is limited to a few milliamps. This means a standard MOSFET driver can be used to drive the GaN devices. The network is shown in Figure 4 and in the attached schematics. A more detailed explaination and dimensioning of the RC network can be found in the Infineon application note "Driving IGO60R070D1 enhancement-mode GaN HEMTs" [3]. One unique advantage of the CoolGaN™ technology is that the gate modules of the GaN HEMTs offer a non-isolated gate that is robust even against high voltage peaks.

Since the deployed 1EDi MOSFET drivers are isolated, a straightforward driving of the high-side transistors can be used. The power DSO package offers Kelvin contacts, which migitate the common source feedback to allow faster switching for this high-frequency half-bridge. For this reason, this demo board also uses the 1EDi isolated standard drivers from Infineon in the low-side configuration.

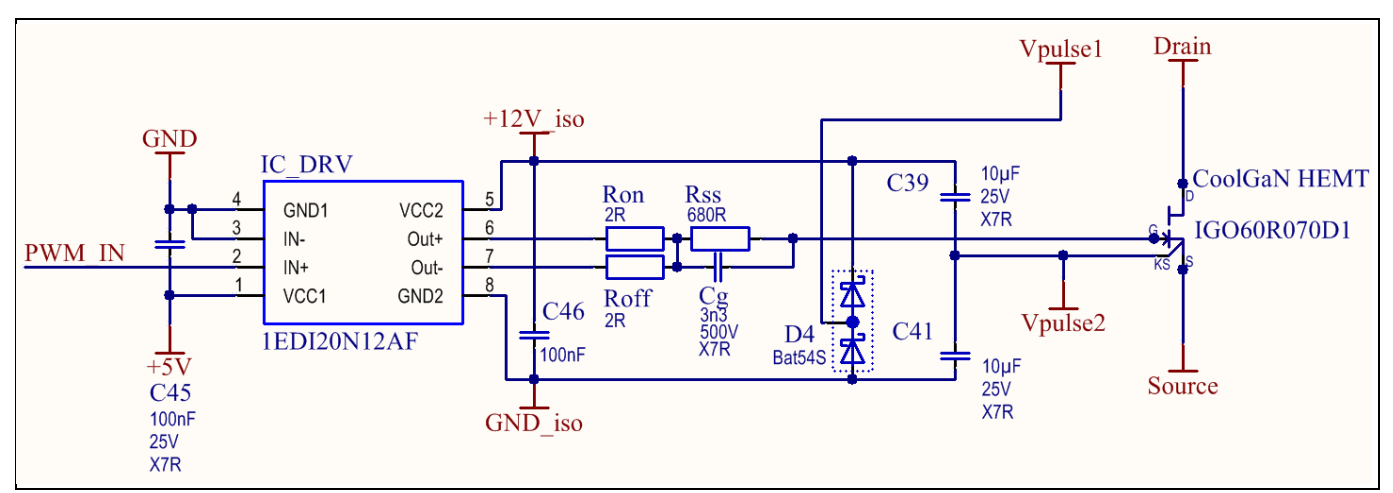

### Figure 4 Schematic of generic driver stage for eMode GaN comprising Infineon's isolated 1EDi driver. The input side of the driver is supplied with 5 V and the isolated output is supplied with 12 V.

Figure 4 shows the principle of the driver stage. A rectangular  $\pm 6$  V signal is provided from the output of a pulse transformer to  $V_{pulse1}$  and  $V_{pulse2}$ . This produces an isolated voltage domain, +12 V iso (in respect to GND iso), using the diode rectifier "D4".

The actual driving of the GaN is realized by splitting the +12 $V_{iso}$  voltage domain into a positive and a negative contribution by biasing the Kelvin source contact in the middle. Thus, a positive voltage of 6V is used to control the turn-on, whereas a -6 V voltage is available for safe turn-off. In practical terms, a +3.1 V value will result at the gate of the HEMT during steady-state turn-on, whereas a -5.9 V value is applied during turn-off. The advantage of this solution – compared to the classical RC drive (as shown in [3]) – is that the gate voltage of the GaN device is well defined with respect to the negative driver voltage. Even at small duty-cycle values (with dominant off-times) the voltage on the gate will not move toward 0V – it will remain at -5.9V and thus guarantee robustness against the C dv/dt that is induced by gate turn-on.

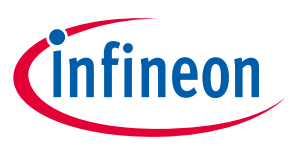

### PFC demonstration platform

The input side of the 1EDi driver is supplied with 5V, which is the same voltage that is used by the CCM PFC control IC. The isolated secondary side of the 1EDi driver is supplied by its own isolated 12 V domain ( $V_{CC2}$ , pin 5 and GND2, pin 8 as shown in Figure 4) whereas the reference ground for the GaN transistor is conditioned to V<sub>pulse2</sub>. This enables a well-defined positive output voltage during turn-on and also a well-defined negative driver output voltage during the off-phase, as shown in Figure 5. This solution overcomes the limitation of the time constant given by  $R_{ss}^*C_g$  as a negative level at the gate is always guaranteed by design. Even if the off-time is longer than five times Tau (e.g. at small duty cycles or in pulse-skipping mode), the capacitor will discharge toward the negative voltage level (-5.9 V) and not to 0 V. In this way it is guaranteed that the signal-to-noise ratio on the gate is high and robustness against dv/dt-triggered events is assured.

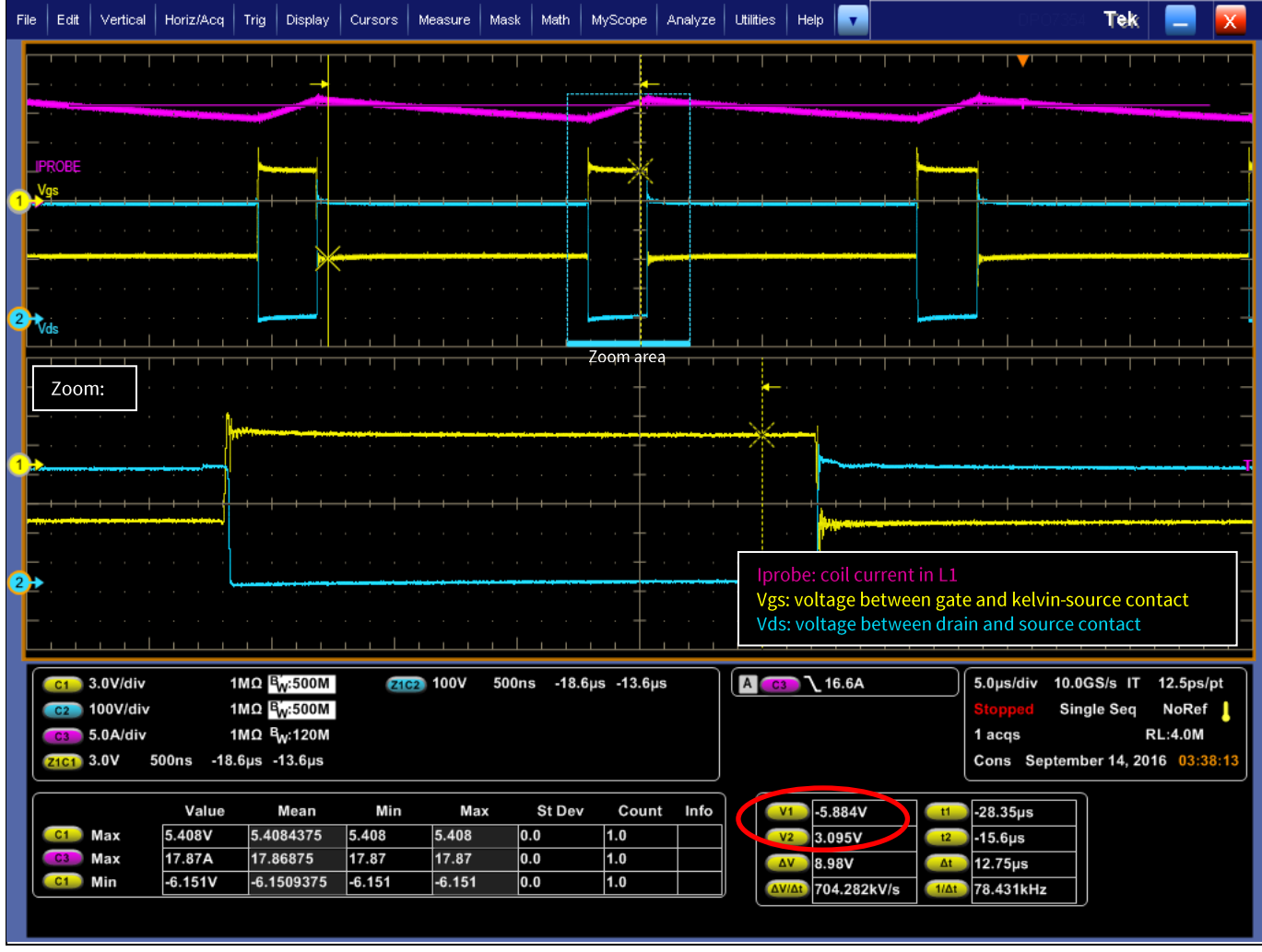

Typical gate-source voltage characteristic with proposed gate drive at a load current of 16 A. Figure 5 V<sub>2</sub> shows the steady-state turn-on voltage (+3.1 V) and V<sub>1</sub> shows the turn-off voltage (-5.9 V).

The driving of the CoolMOS<sup>TM</sup> devices is realized via separate turn-on and turn-off gate resistors. As the 33 m $\Omega$ 650 V CoolMOS™ C7 Gold devices are being turned on during the zero crossing of the AC input signal, the timing is not critical. Thus, the turn-on gate resistor is chosen to be fairly high (390  $\Omega$ ) to allow smooth turn-on waveforms. The Kelvin contacts of the TOLL package are not required for the same reason. The turn-off resistor is set to 4R7 (the standard configuration), which allows a fast turn-off. This is an additional safety measure other than the dead-time to avoid cross-conduction under abnormal conditions. The nominal  $V_{gs}$  voltage during turn-on is approximately +13 V for the high-side transistor and +15 V for the low-side transistor respectively.

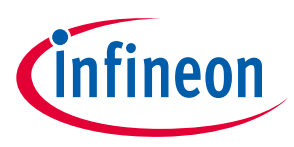

### PFC demonstration platform

Note: The gate-driving functionality can easily be monitored under LV conditions. For that purpose, supply 35 V DC on the input of the PFC board. For debugging purposes, check the supply of the HV drivers on the primary side (+5 V) and on the secondary side (+12 V) and the respective  $V_{GS}$  signals under LV conditions.

#### $1.4$ **Layout considerations**

The mainboard of the demo board is a four-layer PCB with a total thickness of 1.66 mm. The advantage of this approach is that interlayer capacitances can be realized while having sufficient space for signal routing. The complete layer stack is shown in Figure 6.

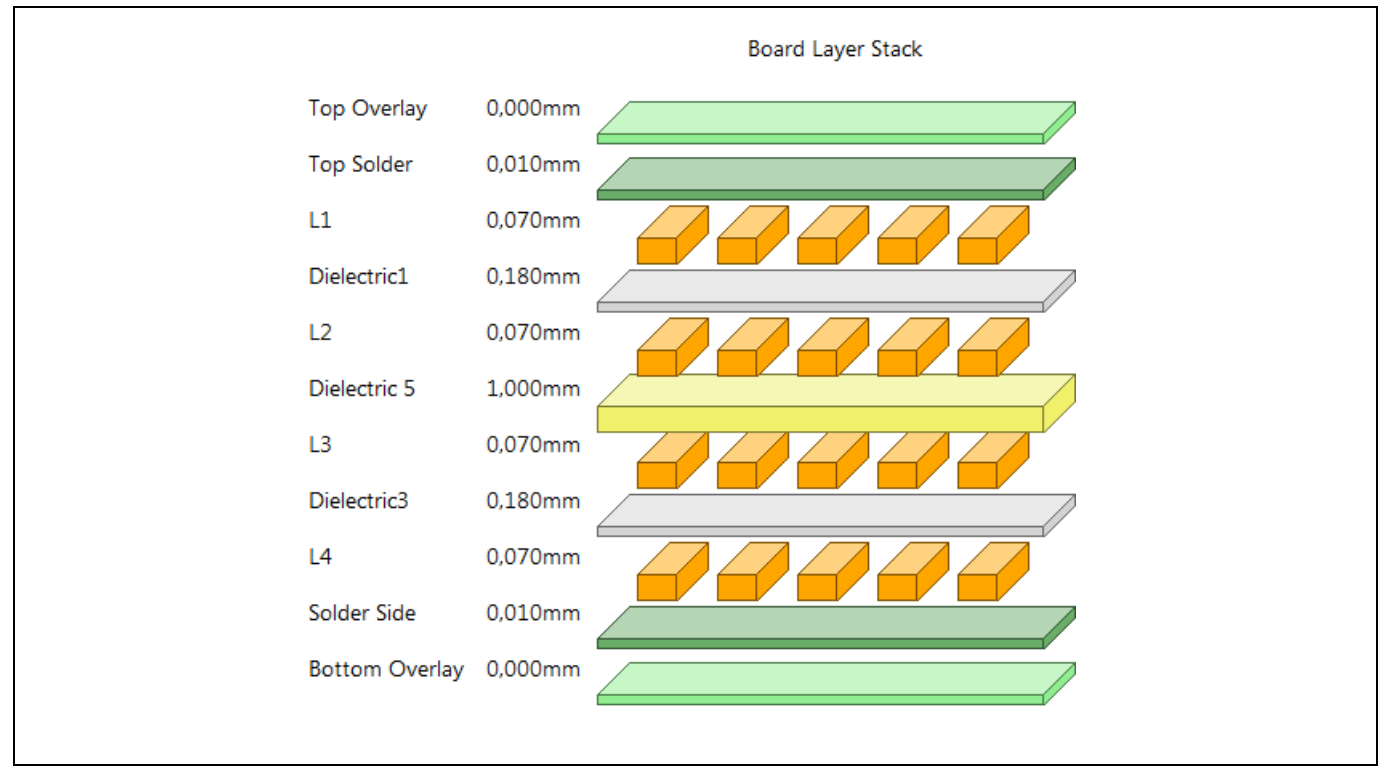

**Layer stack of main PCB** Figure 6

One recommended way to minimize the voltage overshoots is to minimize the stray inductances along the current path in the power loop. One possible way to achieve reasonably small overshoots with the DSO packages is to minimize the area defined by the power-loop current. In practice, this means using the midlayers as a current return path to route the current back as close as possible to the forward path. This concept is shown in Figure 7. The two layers are connected with vias.

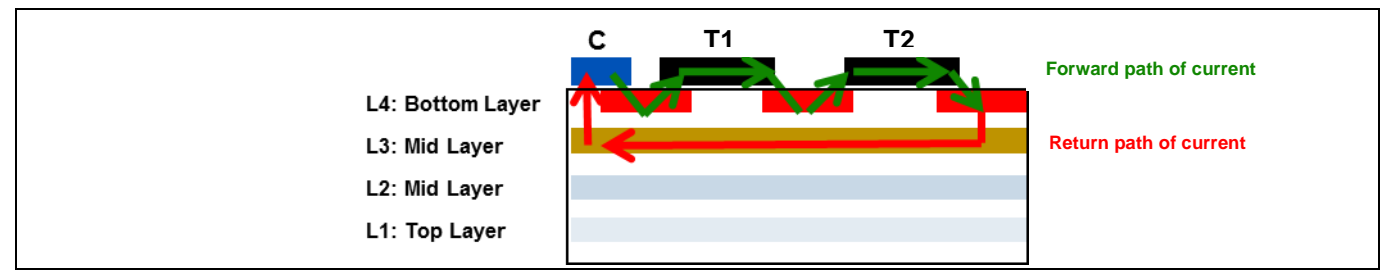

Figure 7 Principle of the power-loop concept with GaN in the DSO package (cross-section, rotated)

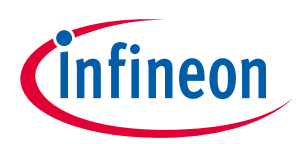

### PFC demonstration platform

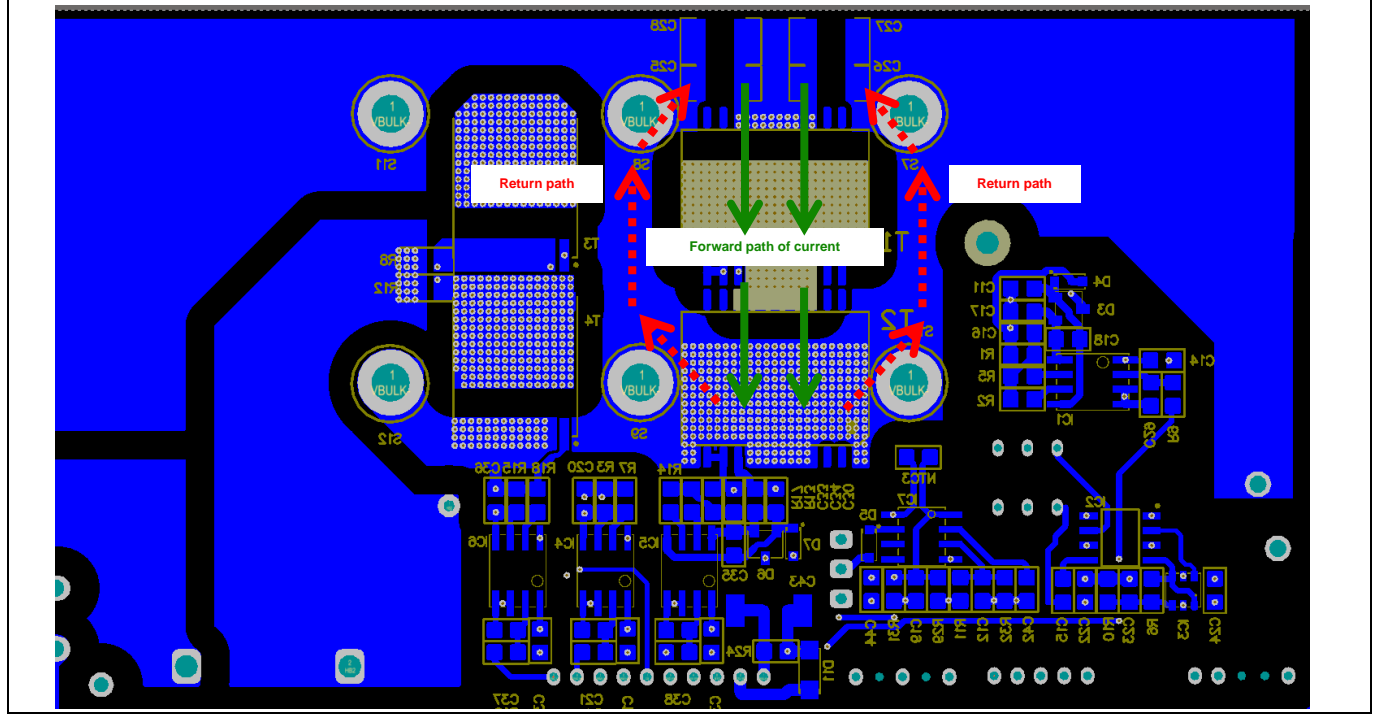

Figure 8 Layout of main PCB (bottom view) and indication of current path

#### $1.5$ **Thermal concept**

Efficient thermal management is a ongoing challenge in power electronic applications and is mostly contrary to low-parasitic designs. The power components on this demo board are exclusively SMDs with high thermal capabilities. The e-mode GaN power semiconductor is housed in a power DSO20430 mil., which optimizes the thermal path from the chip to the heatsink while balancing the parasitic elements in the power loop. The heat generated in the GaN HEMT is transported through the PCB by thermal vias and dissipated by a common heatsink on the opposite side side of the PCB (i.e. the top side). The PCB uses 276 standard through-hole vias with a diameter of 0.6 mm and a drilling of 0.3 mm throughout the whole area of the heatslug provided by the DSO package.

The temperature of the heatsink is monitored by a PT100 sensor and this information is used to control the speed of the fan. We are currently using a Thermal Interface Material (TIM) from Bergquist or HALA to isolate the PCB from the heatsink. This configuration is able to achieve an Rth,junction to heatsink of at least 5 K/W which allows a maximum output power of 2500 W with just two GaN devices:

 $R_{th, junction\_to\_heatsink} = R_{th,junction\_to\_case} + R_{th,case\_to\_PCB} + R_{th,PCB\_Vias} + R_{th,TIM}$ 

Figure 9 shows a thermal measurement of the demo board operating at full output power. The two rectangular fields highlight the GaN power devices on the bottom side of the PCB that act as heat sources. The measurement shows that the maximum device temperature is about 74°C. The maximum permitted junction temperature of the power devices is 150°C. Consequently, the board could be operated at a higher ambient temperature, e.g. in a closed-chassis or high-temperature environment. This temperature measurement was performed at full load and the same conditions used for the efficiency measurement shown in Figure 25. The input voltage was set to 230  $V_{rms}$  and the ambient temperature in this laboratory set-up was approximately 25°C. The efficiency analysis was performed with a Yokogawa WT3000 precision power analyzer and the case temperature was captured with a thermal camera from the FLIR A40 series.

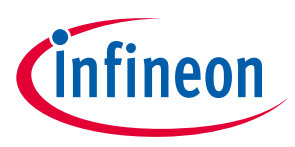

### PFC demonstration platform

The CoolMOS<sup>TM</sup> chips are accommodated in a TOLL package, which perfectly fits the  $R_{DS(ON)}$  requirements for the phase-rectification half-bridge. Our full-SMD solution enables easier manufacturing as it reduces the manual soldering steps in the production line.

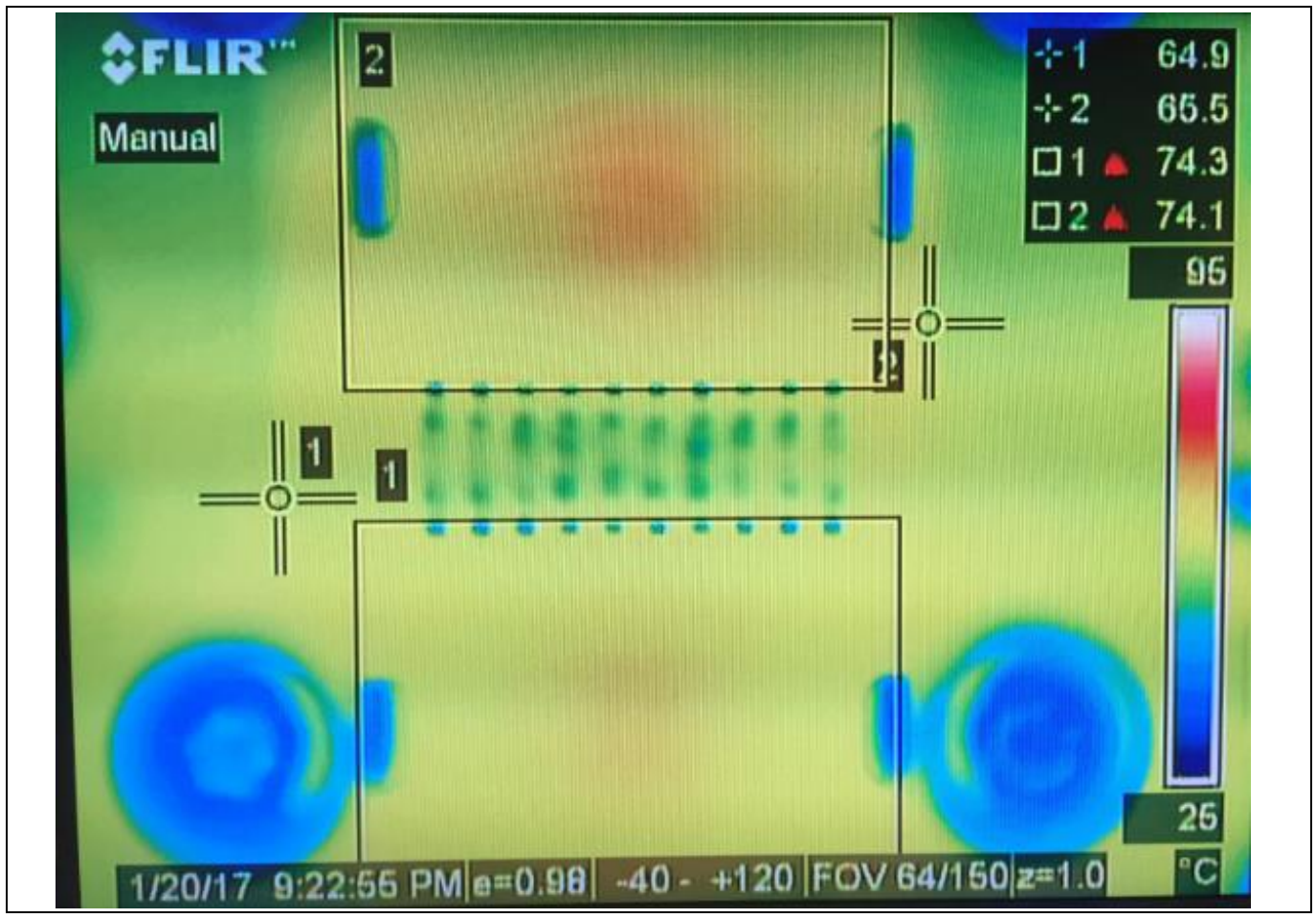

Temperature measurement of GaN devices at full load (2500 W, 230 V AC input) **Figure 9**

#### **EMI filters** 1.6

The PCB is equipped with a three-stage input filter on the input and a single-stage filter on the output to suppress conducted disturbances. The concept of these filters is to suppress Common Mode (CM) and Differential Mode (DM) noise on the interface of the board toward the AC source and the active load.

#### $1.7$ **Auxiliary power supply**

The auxiliary power supply for the generation of the voltages for the driving stages, the controller daughter card and other auxiliary circuits is generated via a flyback circuit on a separate daughter card. The flyback itself is realized with Infineon's ICE2QR2280G - an integrated power-management IC with 800 V avalanche rugged CoolMOS™, start-up cell and QR current-mode flyback PWM controller in a DSO-16/12 package. More information about the ICE2QR2280G is available [4].

The circuit is supplied by the bulk voltage and generates the following output voltages:

- $\bullet$ +15 V DC, non-isolated for driving the low-side 650 V CoolMOS™ C7 Gold
- +13 V DC, isolated for driving the high-side 650 V CoolMOS™ C7 Gold  $\bullet$
- $\bullet$ +5 V DC, isolated for the digital logic and the primary supply of the MOSFET drivers

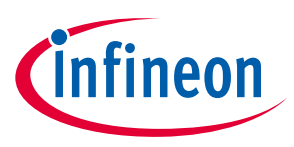

### PFC demonstration platform

Efficiency tests have shown that this flyback system runs at around 80 percent efficiency at 3 W output power. The new ICE5 family of Infineon will increase the efficiency further. The product will become available soon. Details will be available on our webpage [5] or by contacting your local sales office for more information.

If debugging of the functionality is required, we suggest supplying 35 V DC on the PFC input and measuring the output signals of the auxiliary board at the interface to the mainboard.

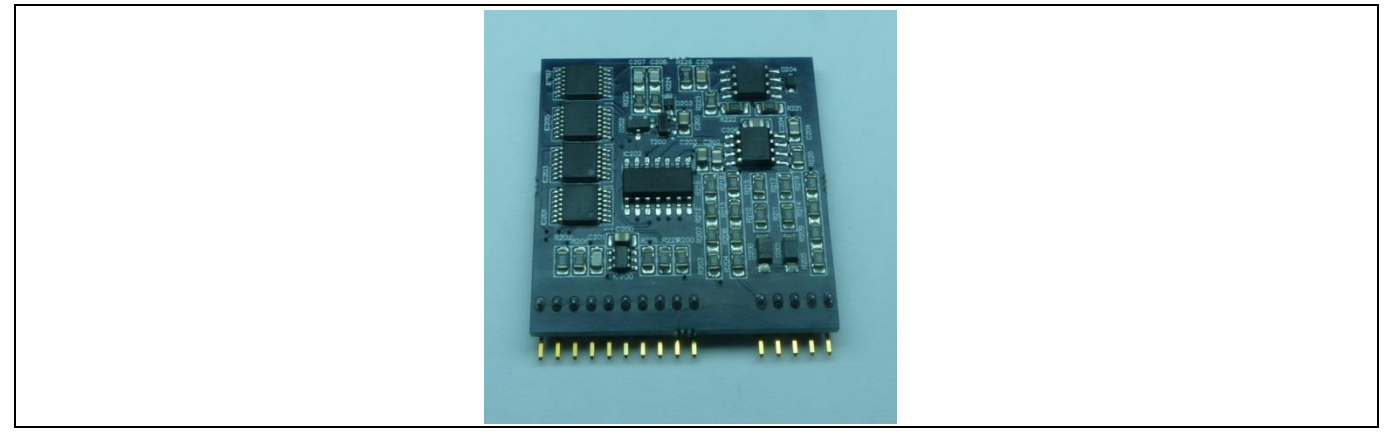

The auxiliary supply daughter board Figure 10

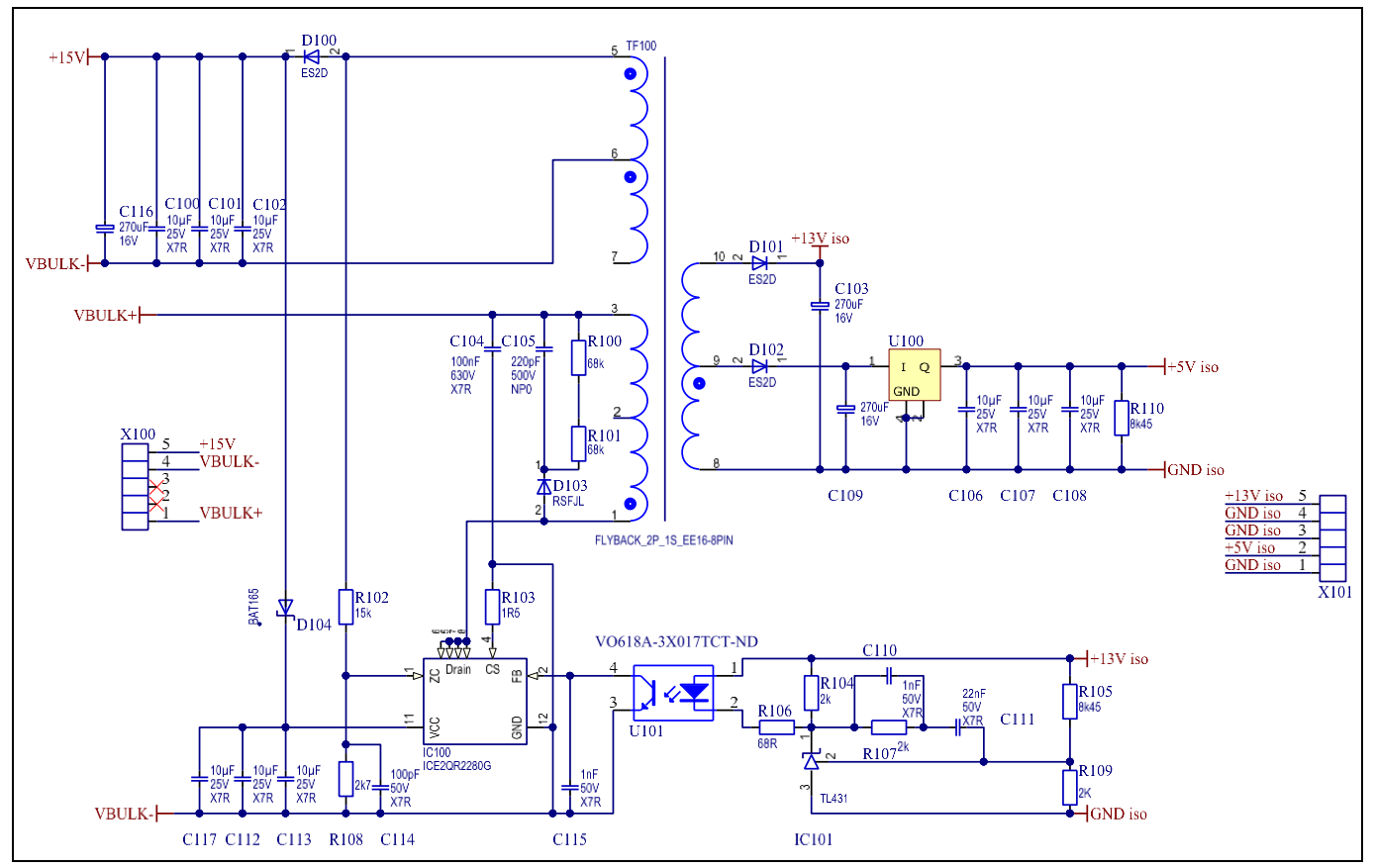

Schematic of the auxiliary supply daughter board Figure 11

#### **Control daughter boards** 1.8

The control board represents the intelligence of the totem-pole PFC. The control is realized using an analog controller that achieves a stable operation across the complete load range and reasonable PFC, as well as

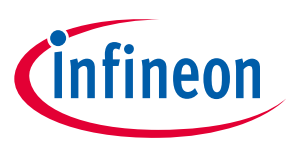

### PFC demonstration platform

handling of fault events. The analog control version shows the feasibility of having a standard PFC controller operating in the full-bridge totem-pole PFC circuitry at 65 kHz.

The analog control is realized with Infineon's ICE3PCS01G, which is a CCM PFC controller that is used for classic PFC circuits comprising a CoolMOS™ switch and a SiC diode. Infineon's latest CCM PFC controller was used due to the very low Current Sensing (CS) input voltage (0.2 V). This minimizes shunt losses under critical-line conditions. More information about the functionality and features of the ICE3 controller is available on our webpage [6].

To satisfy the special requirements of the totem-pole PFC circuit, the behavior of the classic PFC controller has been extended with additional logic gates. Thus, additional features such as the phase rectification of the lowfrequency half-bridge (switching with 50 Hz or 60 Hz respectively) can be supported. A photograph of the analog control card is shown in Figure 12. The phase recification and the blanking of the PWM operation for the GaN half-bridge were realized with digital gates on the "gate" output of the ICE3 control IC. The dead-time settings are controlled with RC time constants and a comparator. The schematic is shown in Figure 13, with the extended functionality highlighted in red.

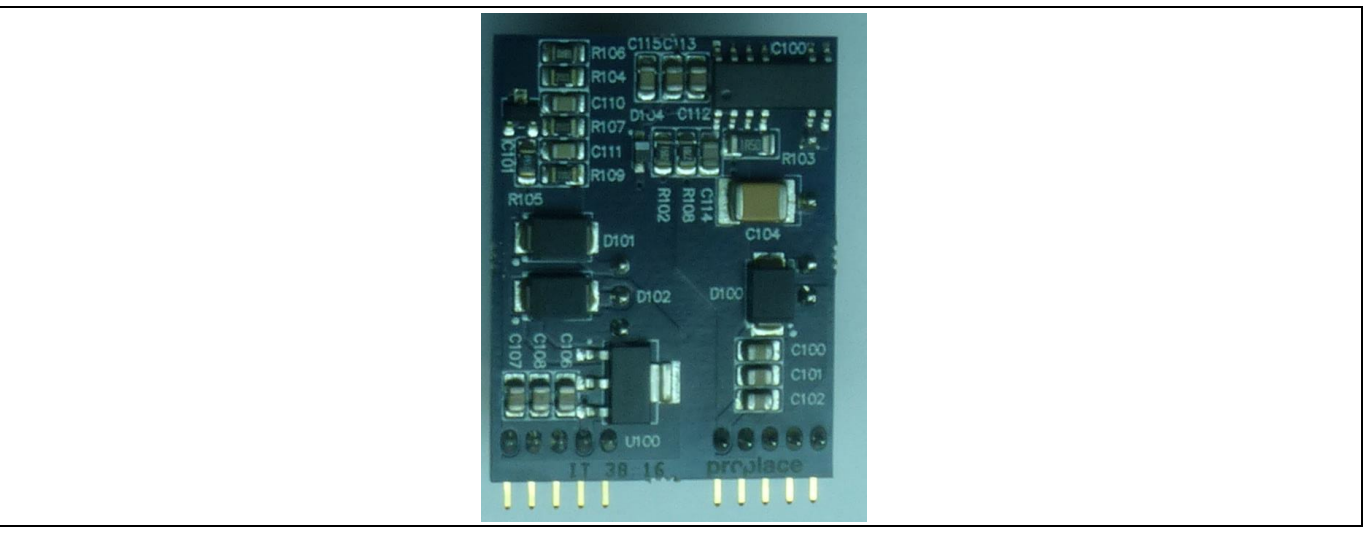

Control card used in the full-bridge totem-pole PFC Figure 12

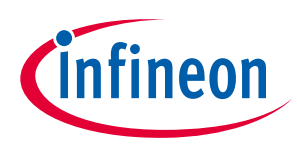

### PFC demonstration platform

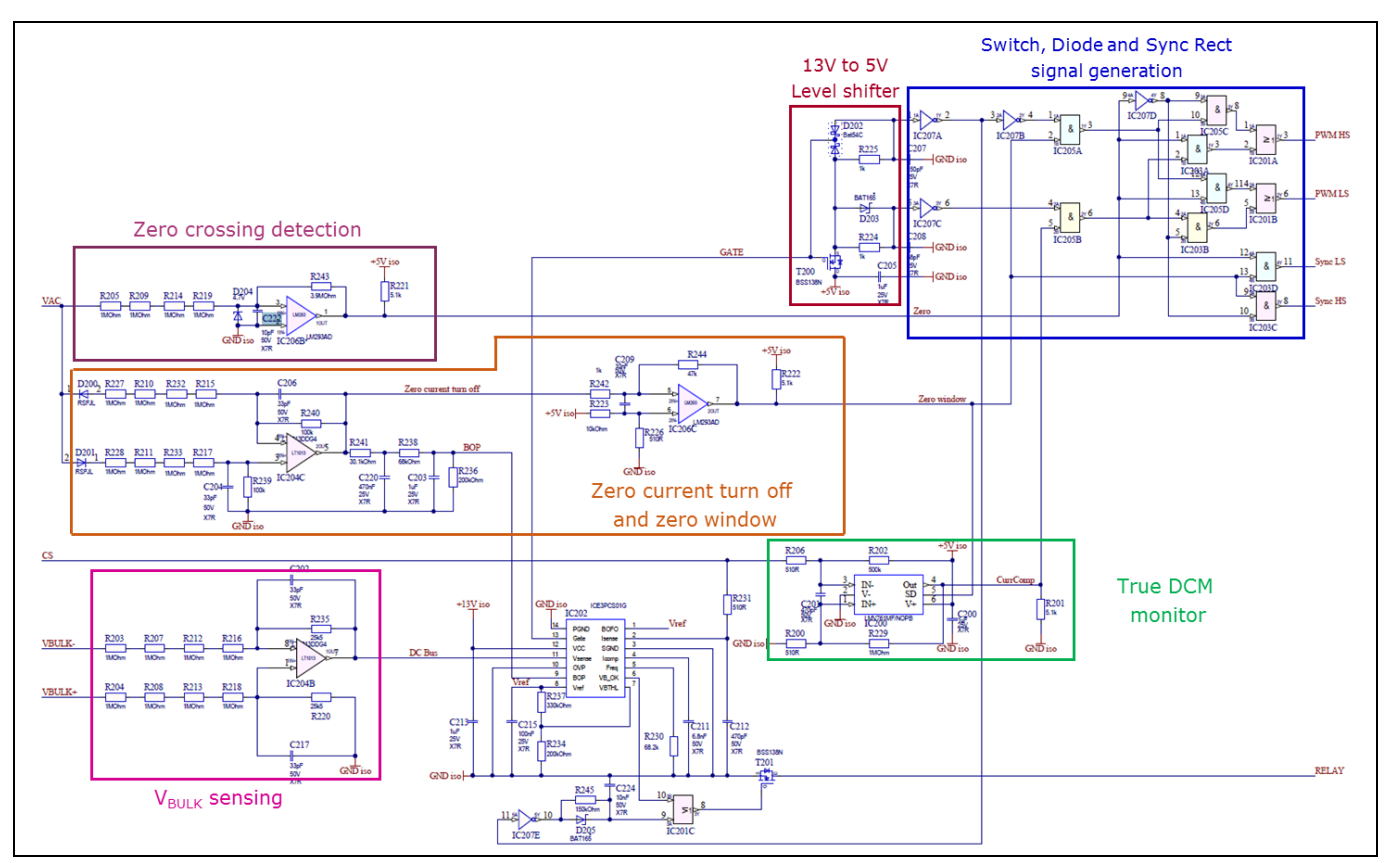

#### Figure 13 Schematic of the ICE3-based control board with extra functionality required for the totempole functionality.

#### **Zero crossing detection** 1.8.1

A simple V AC zero crossing circuit is used to provide the required signal to exchange the PWM signal between the high-side and low-side switch over the sinusoidal grid input voltage.

#### 1.8.2 **VBULK Sensing**

As the signal ground is referenced to HB2 and not to V<sub>BULK</sub>, a differential sensing circuit must be used to provide the V<sub>BULK</sub> voltage information to the PFC controller.

#### Switch, diode and synchronous sectification signal generation 1.8.3

This block, represented by all logic circuitry at the top of the schematics shown in Figure 13, is used to accurately and correspondingly generate the switch and diode PWM signals from a single PFC gate signal for efficient utilization of the GaN devices. The proper PWM signals to the high frequency devices, i.e. GaN, and the low frequency ones, i.e. CoolMOS, depend on the grid voltage phase or semicycle.

#### **Level shifter** 1.8.4

This block is necessary to step down the 13 VDC voltage signal from the PFC controller to the necessary 5 VDC level that logic circuitry needs to work properly.

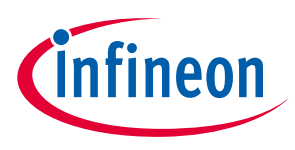

PFC demonstration platform

#### 1.8.5 Zero current turn off and zero window comparator

This circuit prevents the PWM signal from being applied to the power switches for approximately 100 µs during a zero crossing of the grid voltage to maintain exchange of the high-side and low-side PWM signals. This leads to elimination of possible cross-conduction in the half-bridge configuration.

#### 1.8.6 True DCM monitor / enabler

As the ICE3PCS01G controller is originally designed for a classic or traditional PFC topology where a MOSFET is switching against a SiC Shottky diode, in order to fit this controller to the CCM Totem Pole topology, a fast comparator is needed to prevent a negative current flow in the PFC choke during DCM operation.

#### 1.8.7 **Current sensing approach**

A cost effective and simple approach to do the current sensing for the oper control is depicted in Figure 14

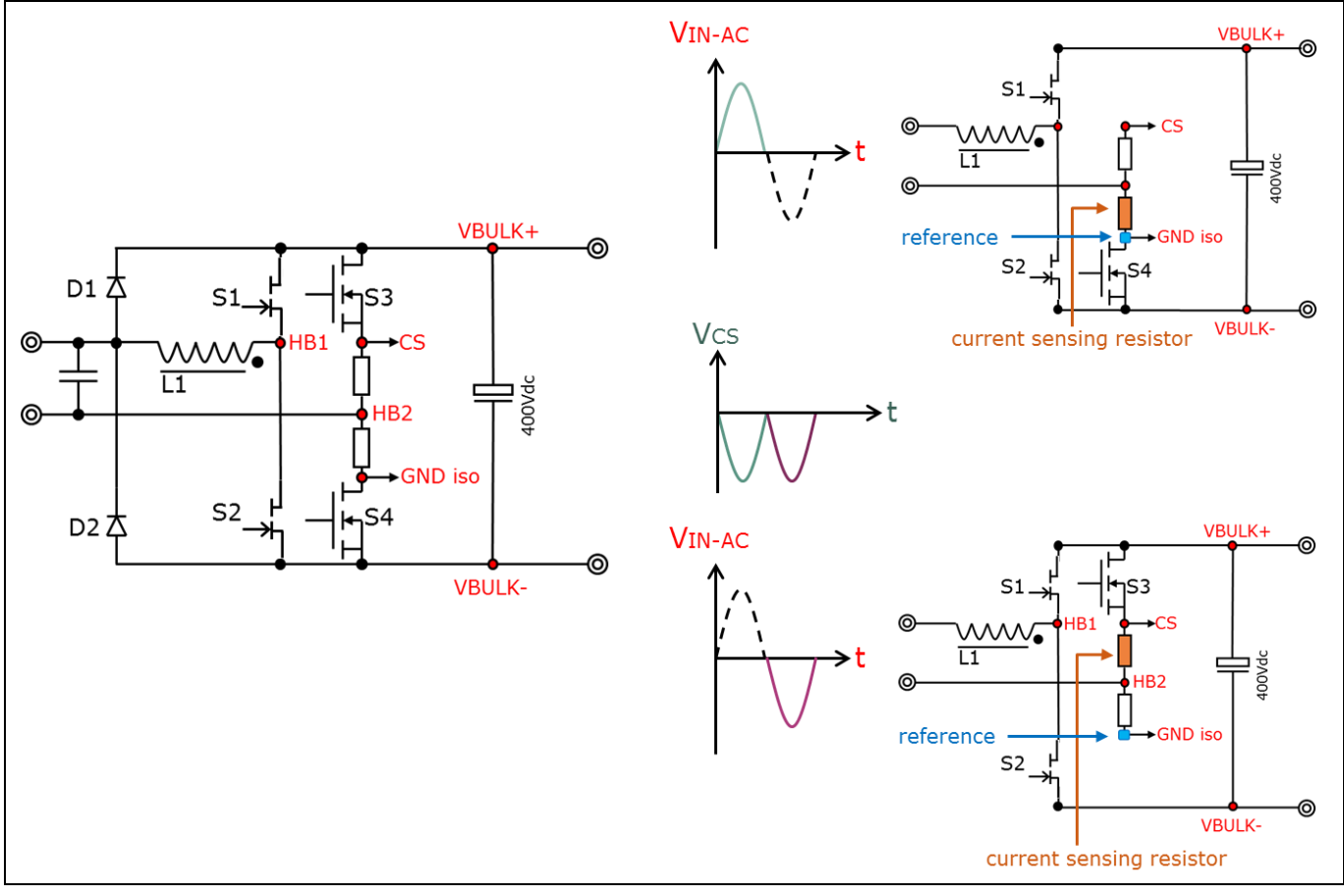

Figure 14 Reference point and active current sensing resistor according to the input voltage semi-cycle as well as voltage waveform that works as reference for the PFC controller.

As GND\_iso is referenced to HB2 and not to V<sub>BULK</sub>, a differential rectification sensing circuit must be used to provide the VAC voltage to the PFC controller.

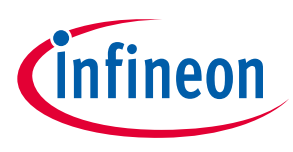

**Getting started with the hardware** 

### $\overline{2}$ **Getting started with the hardware**

This section describes how to use the hardware successfully for lab evaluations. Figure 15 shows the different sub-blocks of the demo board.

The auxiliary supply and the PFC control logic are on daughter boards that are connected to the PFC main board. This allows the user to exchange the daughter boards to perform a deeper investigation with (for example) a customized auxiliary supply or an external laboratory power supply.

This demo board is supplied with an analog controller board (Infineon ICE3 PFC controller) on a daughter board. This means that the controller could be easily replaced with another version once another version becomes available (e.g. a digital version).

Figure 16 shows a detailed view of the two different daughter boards that are connected to the main board.

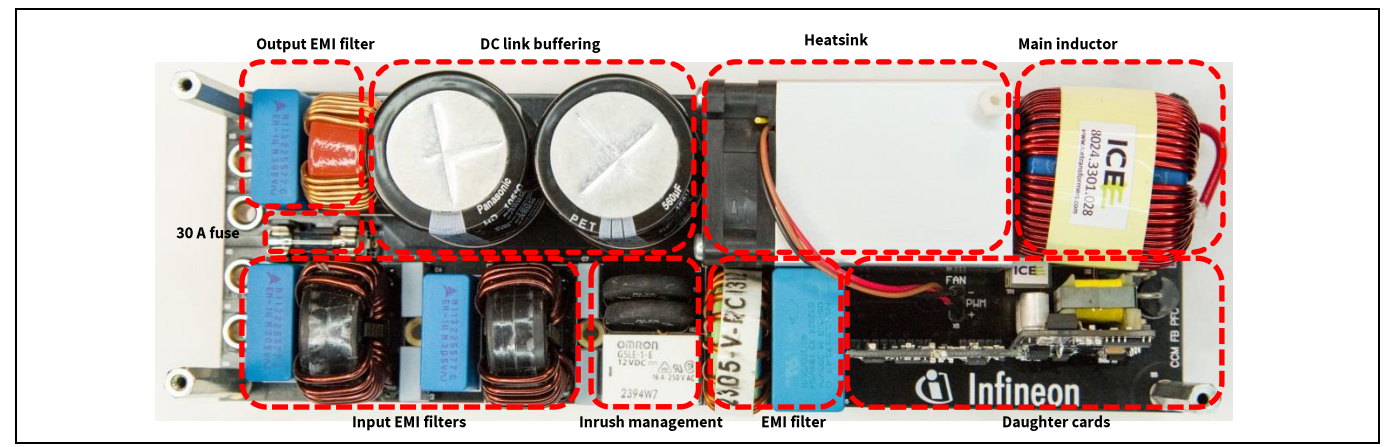

Figure 15 Top view of PCB with block description

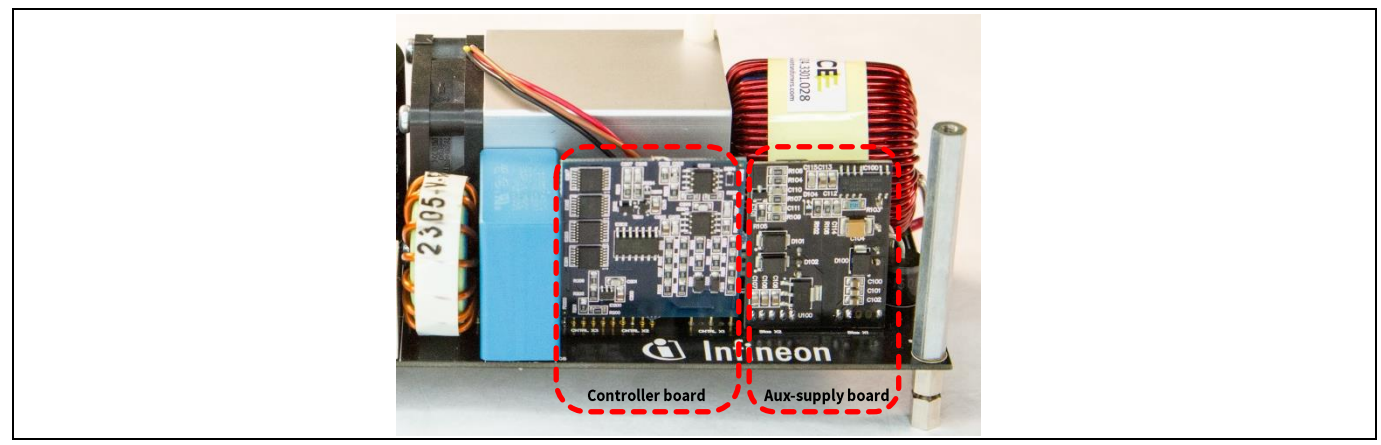

Detailed side view of the controller and auxiliary supply daughter cards Figure 16

#### $2.1$ **Basic wiring and connections**

Figure 17 shows the principle of the power signal wiring. The AC inputs are shown in blue. The DC outputs are shown in red and black. Attention must be paid to the correct polarity of the DC output signal: the red signal indicates the positive terminal  $(+)$  whereas the negative terminal is marked black  $(-)$ . The corresponding terminals are also marked directly on the bottom side of the PCB. Furthermore, Figure 19 shows the recommended wiring of the power signals. These are the minimum connections that are needed to start up the

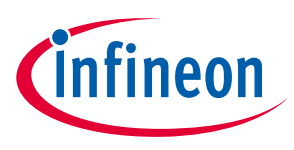

### Getting started with the hardware

hardware. Additional wiring is not required; all of the electronics are supplied via the AC input. Now, the set-up is fully functional and ready to perform efficiency investigations.

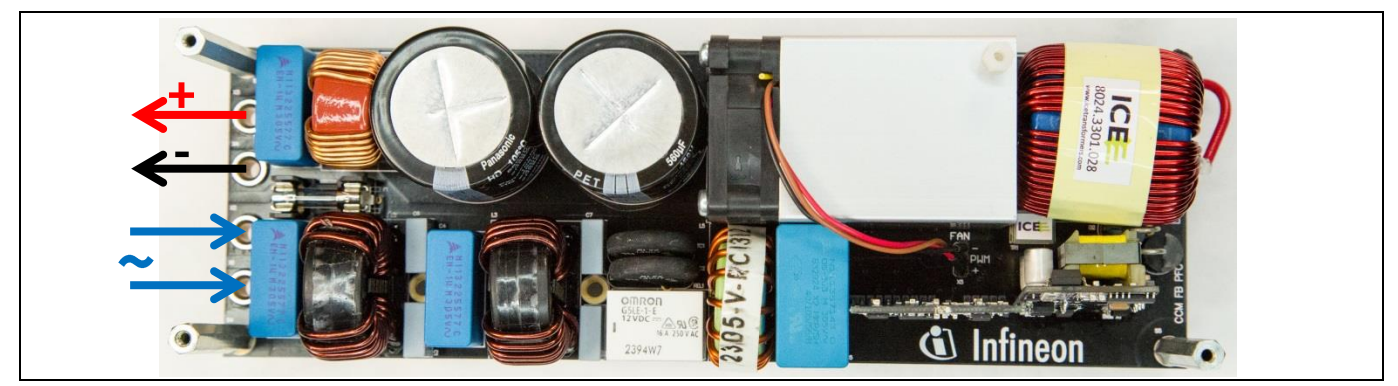

Top view of PCB with power input and output signals **Figure 17**

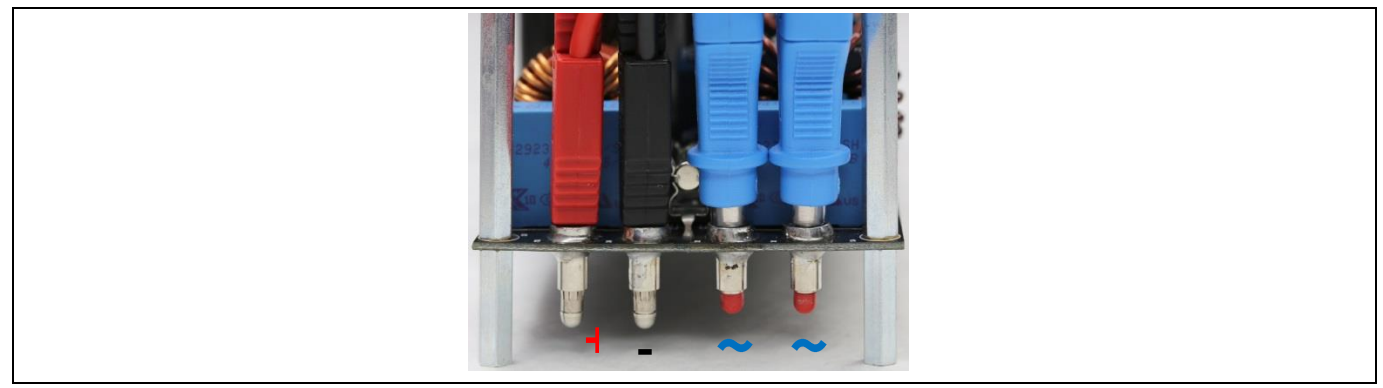

Laboratory wiring of the power signals **Figure 18**

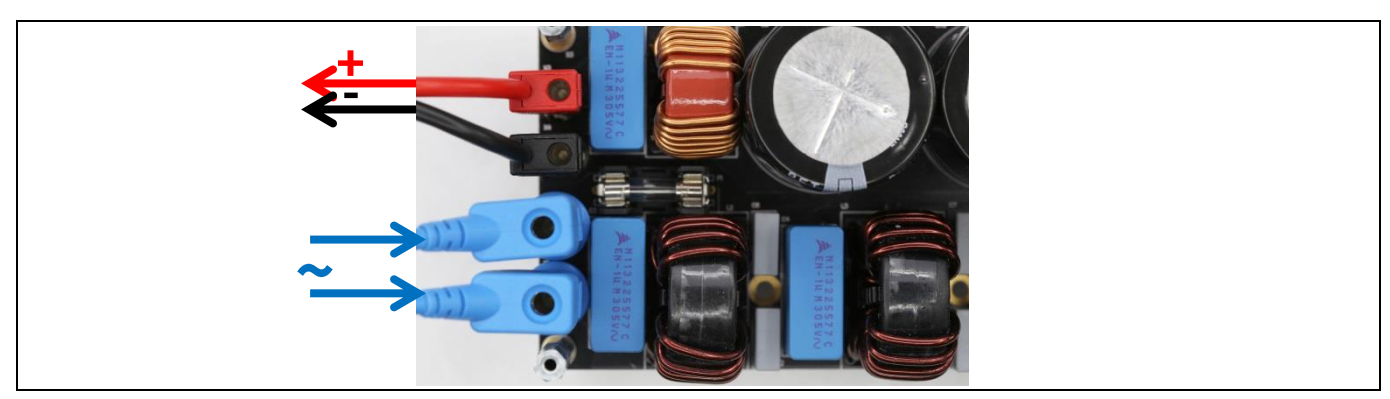

Laboratory wiring of the power signals - top view **Figure 19**

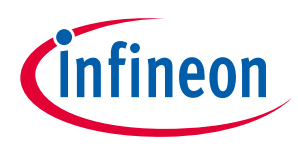

### **Getting started with the hardware**

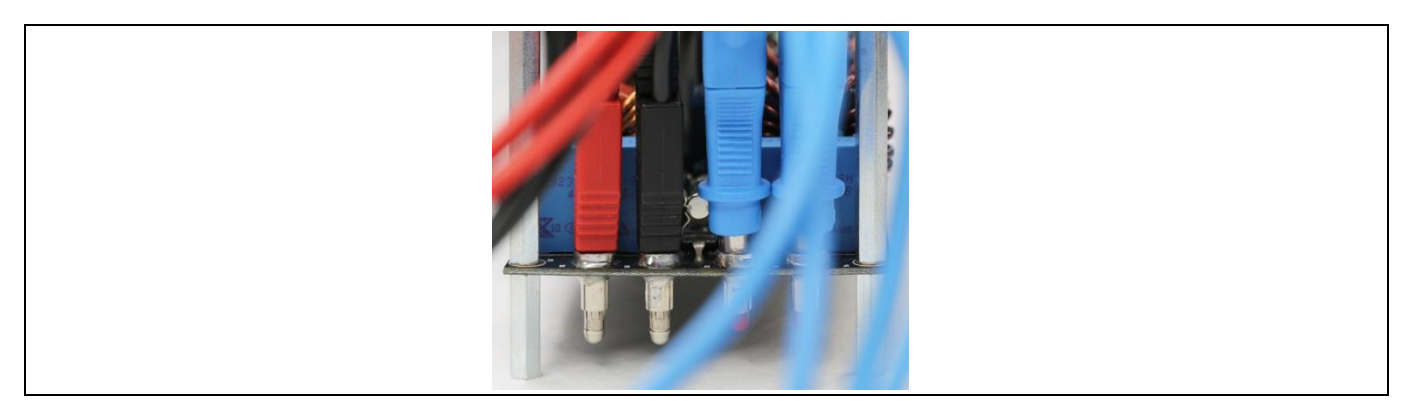

Wiring with force and sense wires for accurate efficiency measurements Figure 20

The input current (I<sub>i</sub>) can be measured with a standard current probe. It is recommended to use the wire of the current inductor to perform this task. Figure 21 shows a photograph of this measurement set-up. A current probe that is able to handle the currents up to 40 A is recommended.

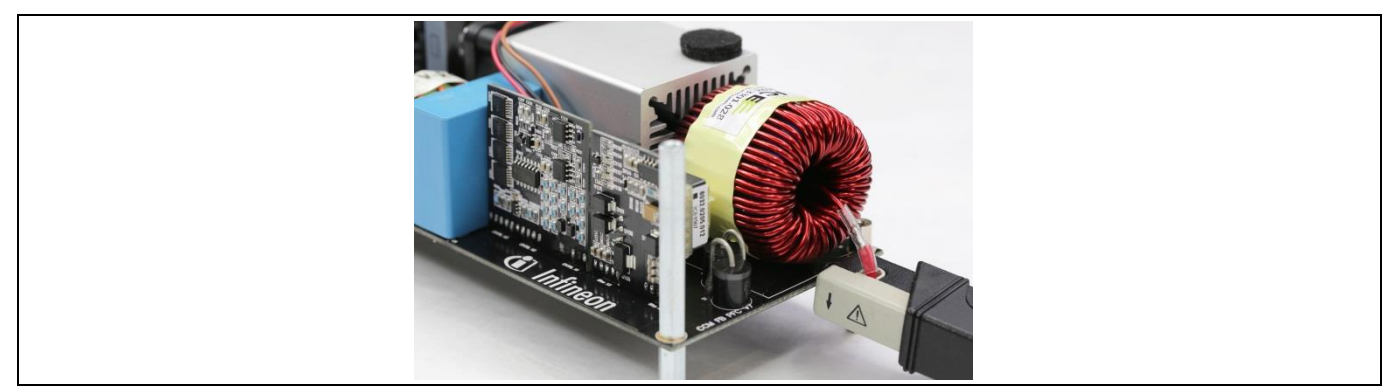

Probing of the inductor current with current probe Figure 21

Figure 22 shows the recommended way of probing a voltage signal. In this example the  $V_{DS}$  voltage across the GaN switch is measured on the low-side of the high frequency half-bridge. The same technique could be applied to measure other signals such as the gate-source voltage provided that the same reference ground is used. If additional measurements are required that cannot be referred to the common ground, it is recommended to use differential voltage probes (for example, to measure the AC input voltage). Probes that meet the required voltage specifications (1000 V) are recommended.

For passive, ground-related probing it is recommended to connect the probe holder as close as possible to the leads of the package and to connect the ground of each probe. It is advantageous to use the central ground connection of the oscilloscope to obtain best results. Figure 22 shows the use of probe holders to measure V<sub>DS</sub> on the low-side CoolGaN™ switch.

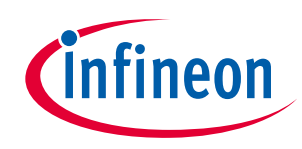

### **Getting started with the hardware**

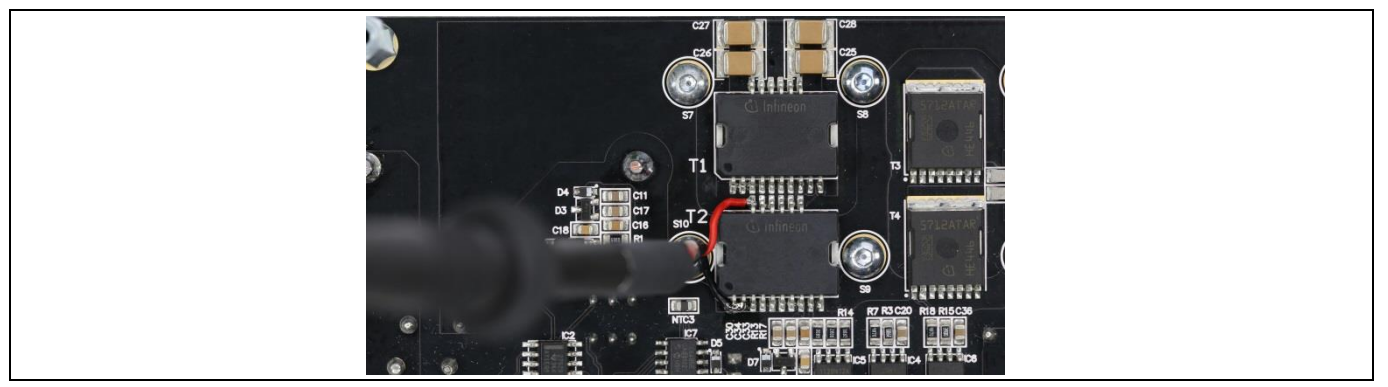

Figure 22 Probing of the  $V_{DS}$  signal on the low-side GaN switch with a passive probe and a probe holder directly soldered to the PCB

The demo board is equipped with a regulated fan on the heatsink. The fan is supplied with 12 V DC. The fan speed is controlled via a PWM signal generated by the on-board logic and a temperature sensor that is placed close to the CoolGaN™ switch. The fan could also be supplied externally if closed-loop operation is not required. Figure 23 shows how the fan could be supplied via an external power supply. The cables supplying the fan are simply unplugged from the main board and connected to an external supply. The red cable indicates the positive polarity, whereas the black color marks the negative polarity. The yellow cable (PWM input) is intentionally not connected. Thus, the fan is controlled by the externally supplied voltage only. 12 V DC translates to full fan speed.

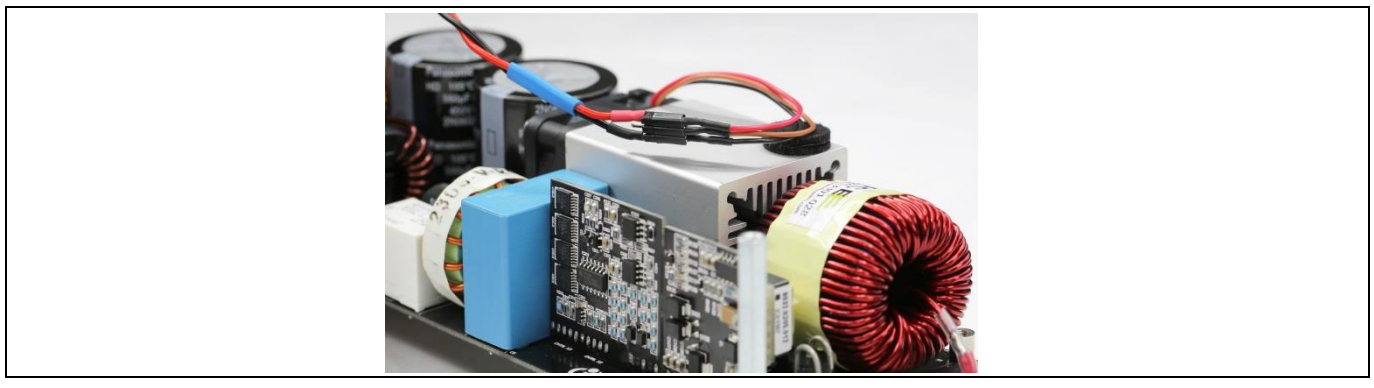

Fan supply with external laboratory voltage source for efficiency measurements. The supply Figure 23 voltage of the fan is set to 12 V DC.

#### $2.2$ **Start-up procedure**

Each board has been tested for full functionality after production (see attached test report).

The recommended way of starting up is to connect all of the necessary cables, as well as the external laboratory-grade source and electronic load. Set the electronic load to constant current mode and program a sink current of 100 mA. Set the AC source to an input voltage of 10 Vrms and increase the AC voltage slightly. The PFC will start operating at an input voltage of approximately 85 V<sub>rms</sub>. The output voltage will become 390 V DC (nominal) once the PFC is in operation. Additionally, a current measurement can be performed. The current will change to a sinusoidal envelope when once the switches start operating. If this state is reached, the output power can be varied by setting the load point on the electronic load (any load jump is allowed within the specified output power range). Refer to Figure 24 to determine the maximum permissable output power as a function of the input voltage. The absolute maximum power is 2500 W at a minimum input voltage of 180  $V_{rms}$ .

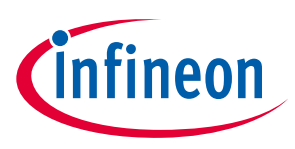

### **Getting started with the hardware**

For the minimum input voltage (85  $V_{rms}$ ) do not exceed 1000 W (40 percent derating of the maximum output power as shown in Figure 24).

It is recommended to connect the fan to an external 12 V laboratory-grade power supply and to monitor the temperature of the power devices during efficiency tests or long-term operation (longer than 1 hour).

Start-up at full-load conditions is not recommended.

#### AC input voltage requirements  $2.2.1$

The evaluation board is able to operate at input voltages from 85 to 265  $V_{rms}$ . All tests were performed with a dedicated laboratory-grade AC voltage source on the input. The PFC stage supports AC mains frequencies of 50 and 60 Hz.

Although the hardware is built as close as possible to real application conditions, direct connection to the AC mains is not recommended. Use dedicated laboratory voltage sources instead.

Note: The start-up threshold of the PFC board is 85 V nominal. If the input voltage is below this, the boost operation will not begin and the DC link voltage will not be 390 V. Nevertheless, the basic functionality of the gate drivers and the controller can be debugged with only 35 VDC on the input.

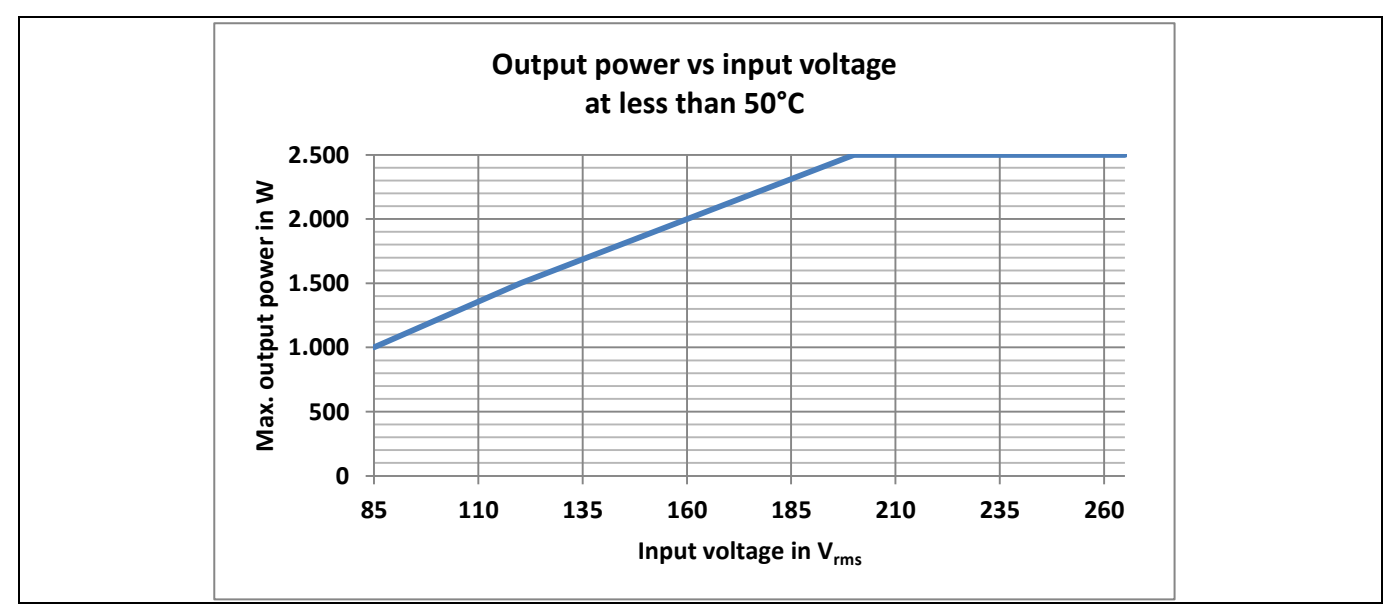

Figure 24 Recommended derating of output power vs input voltage at 50°C

#### $2.2.2$ DC output voltage

The nominal output voltage of the converter is set to 390 V. This voltage is achieved throughout the wide range input and over all load conditions. The power stage controller will adapt the PWM signal accordingly if a line jump on the input or a load jump on the output occurs within the specified operating points (see Figure 34).

It is recommended to use electronic loads at the output. The load must be capable of handling the voltages present and the maximum output power of 2500 W. All tests were performed with the load operating in either constant current or constant power mode as the PFC controller is able to maintain the output voltage at the nominal output voltage of 390 V.

As mentioned in Chapter 2.2, start-up has to be performed at no-load conditions, meaning that the electronic load at the output has to sink a small current of 100 mA or be off when the input voltage is applied to the PFC.

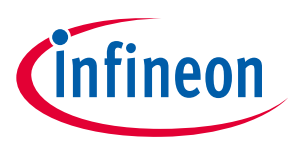

**Measurement results** 

#### $\overline{\mathbf{3}}$ **Measurement results**

This section provides an overview of typical measurement results. All results were measured in laboratory conditions at an ambient temperature of 25°C.

#### $3.1$ **Efficiency measurement**

The concept of this demo board is to show that Infineon's GaN in combination with the best-in-class 650 V CoolMOS™ C7 Gold can push the efficiency above 99 percent. Figure 25 shows the measured efficiency curve. The red line shows the complete system efficiency, measured at the AC input and the DC output of the converter. All power losses present in the application (the auxiliary supply, the cooling fan, the control logic, the fuse, the cable contact resistances and the losses of the EMI filters) are included in the efficiency graph in Figure 25.

The efficiency curve in Figure 25 was obtained at an input voltage of 230 V<sub>rms</sub> and at an ambient temperature of 25°C by using sense contacts connected to the equipment (four-wire measurement). The proposed cabling setup is shown in Figure 17. The evaluation of the efficiency was performed with a Yokogawa WT3000 precision power analyzer as shown in Figure 25.

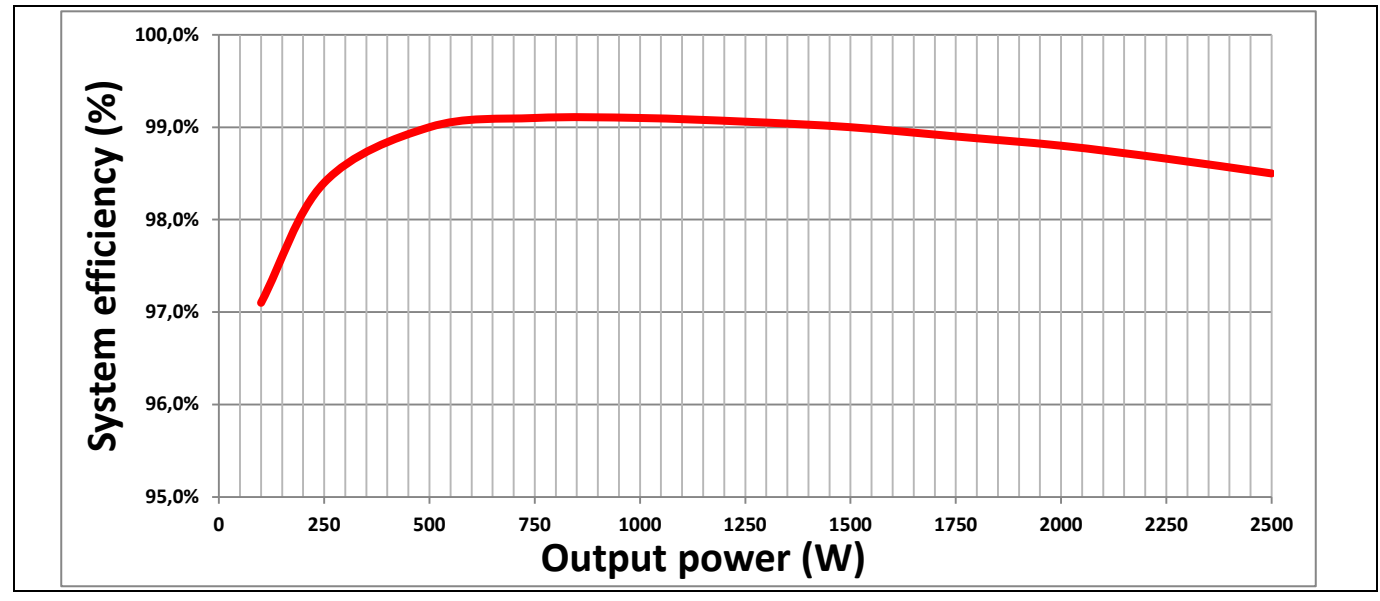

PFC efficiency vs output power at  $V_{in}$  = 230  $V_{rms}$ . The measured peak efficiency is 99.2 percent Figure 25 at 1 kW output power.

#### $3.2$ **Gate signal measurements**

Figure 30 shows a typical  $V_{GS}$  while operating in high-load CCM operation. In the off-state  $V_{GS}$  is approximately -6 V, whereas the voltage in the on-state reaches approximately 3.2 V. Further details are given in Figure 27, where a turn-off event of the HEMT is shown. This figure shows a remarkable linear  $V_{DS}$  slope, rising in about 10 ns from the on-state to the DC link voltage – caused by the almost linear C<sub>oss</sub> behavior of the GaN. The maximum voltage peak is 480 V, which is within the recommended derating target of 80 percent of  $V_{DSmax}$ 

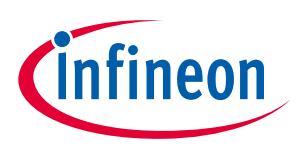

### **Measurement results**

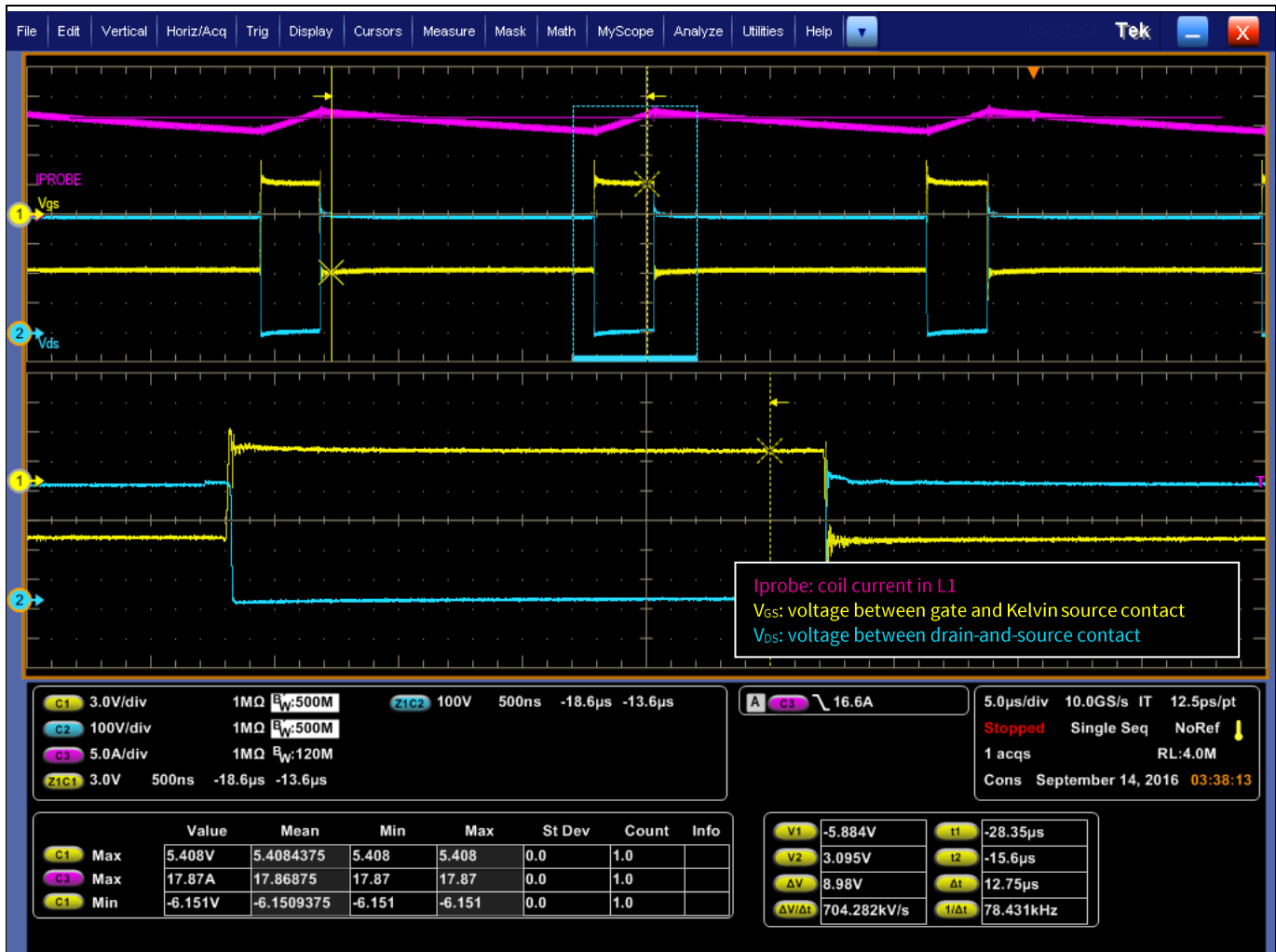

PFC operating in CCM mode at an average current of 17.86 A. The yellow curve shows the V<sub>GS</sub> Figure 26 signal. The cursor position measures the steady-state V<sub>GS</sub> in the on- and off-states. The blue curve shows V<sub>DS</sub> measured on the low-side CoolGaN™ switch. The magenta curve is the current measured in the main PFC inductor.

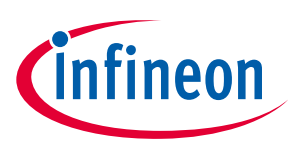

### **Measurement results**

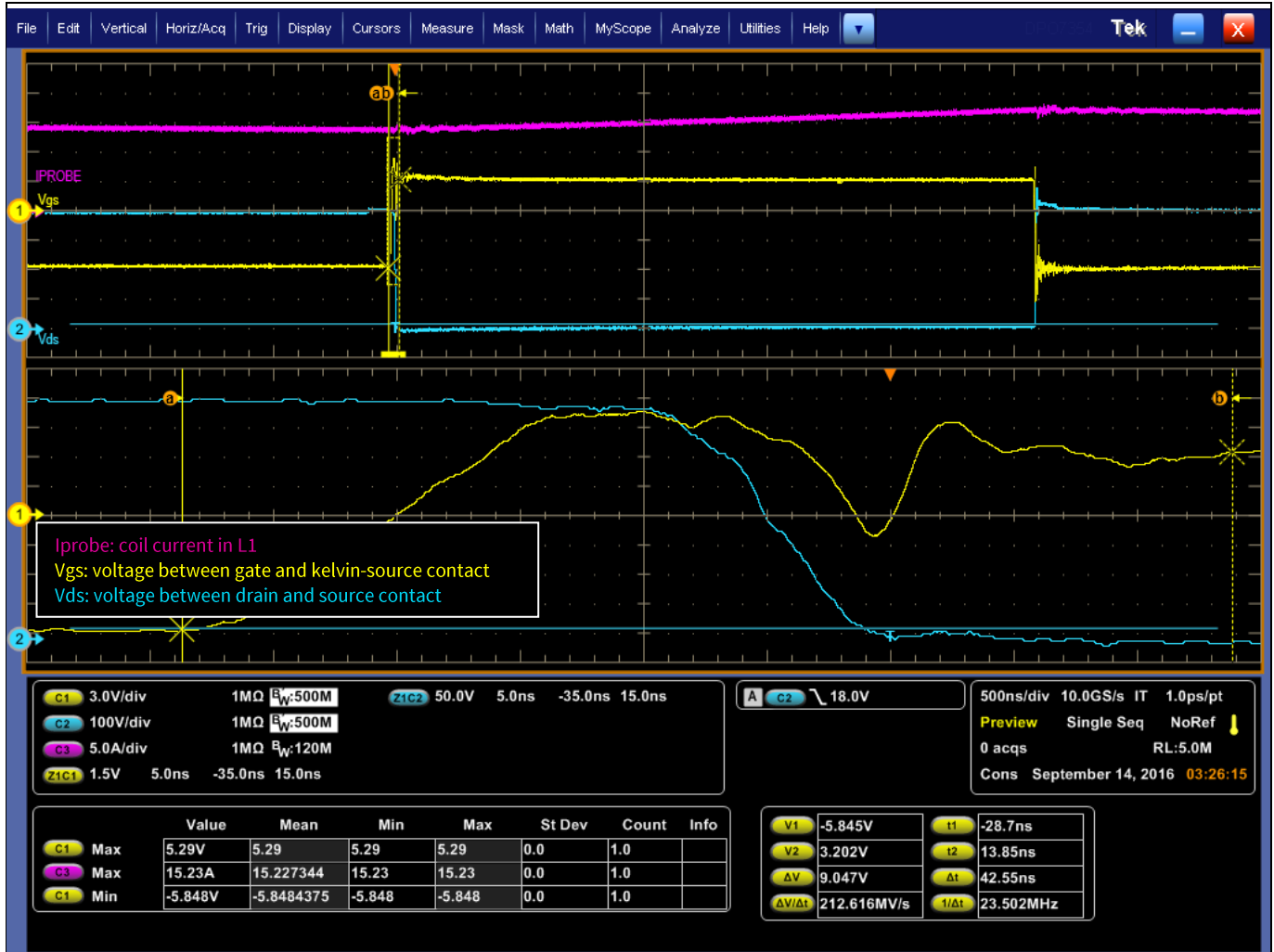

Typical PFC waveforms in CCM mode operation at turn-on of the low-side GaN HEMT. The Figure 27 magenta line represents the inductor current, the blue curve  $V_{DS}$  and the yellow curve shows the V<sub>GS</sub> signal. The dip on the V<sub>GS</sub> signal is caused by the fast dv/dt of V<sub>DS</sub> and the finite CMRR of the voltage probe. This presents no risk to operation.

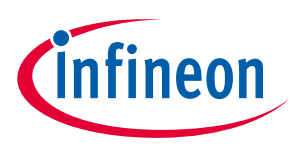

### **Measurement results**

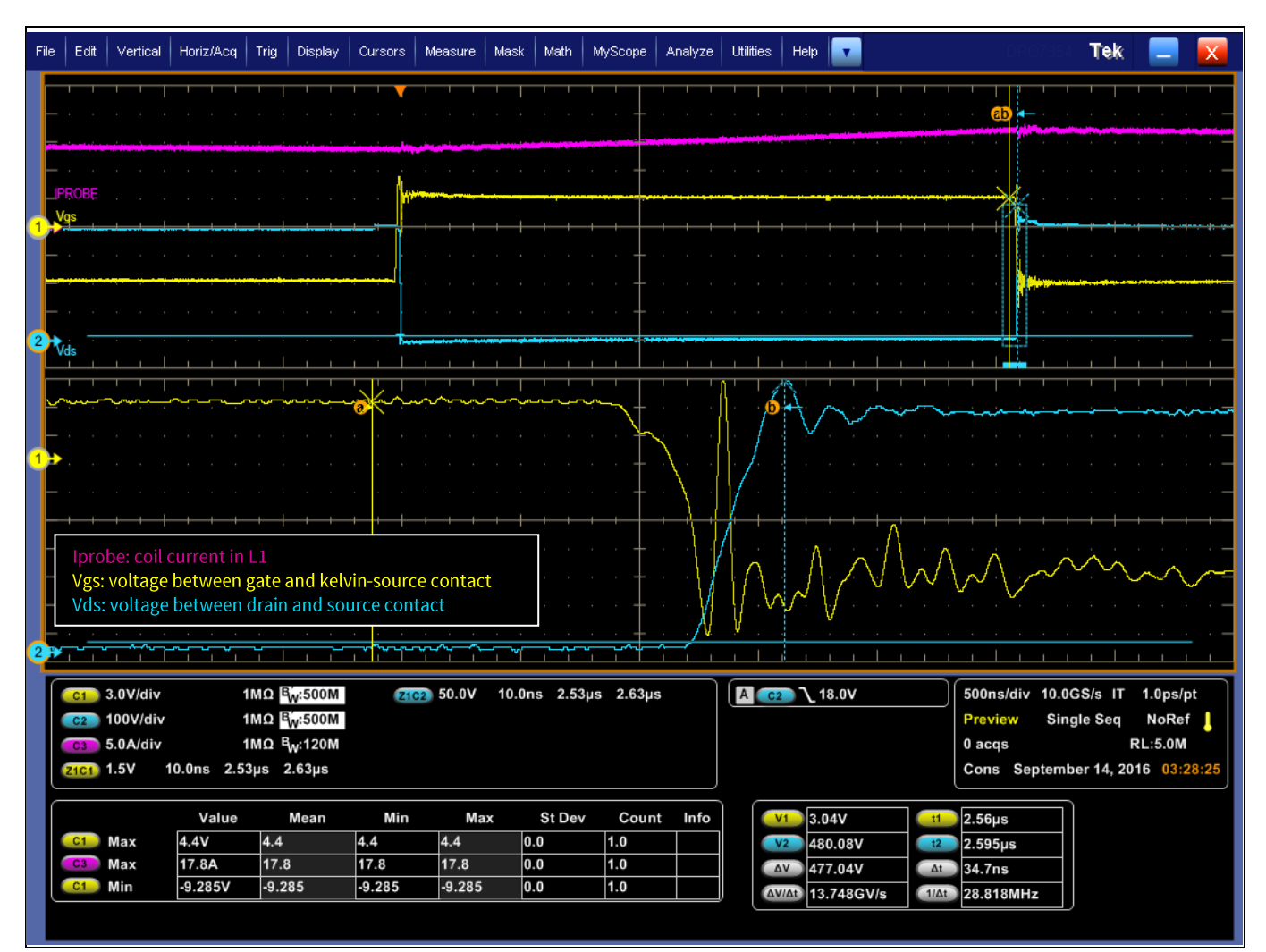

Typical PFC waveforms in CCM mode operation. The magenta line represents the inductor Figure 28 current, the blue curve  $V_{DS}$  and the yellow curve shows the  $V_{GS}$  signal. The spike of the  $V_{GS}$ signal is a measurement artifact caused by the fast transition of V<sub>DS</sub> and the limited CMRR of the voltage probe.

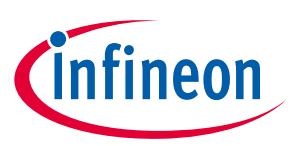

### **Measurement results**

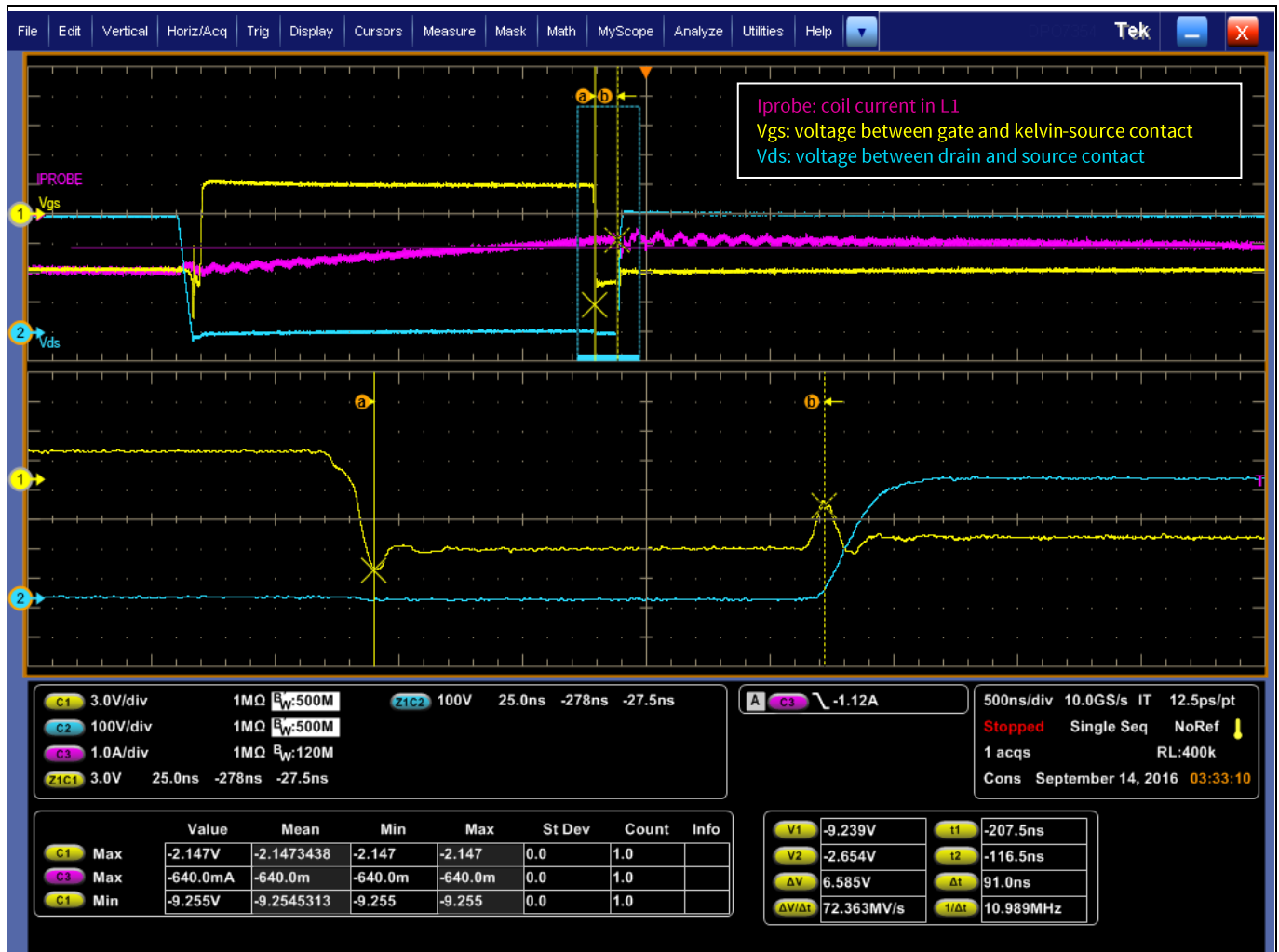

The zoom on the yellow waveform ( $V_{GS}$ ) reveals the dead-time settings (approximately 90 ns). Figure 29 This value was chosen to minimize the time when the CoolGaN™ HEMT is inactively conducting (V<sub>GS</sub> is below the threshold, but the channel conducts in reverse similar to a bodydiode) and to maximize the active freewheeling time ( $V_{GS}$  is greater than  $V_{TH}$  and the channel is actively driven on).

#### $3.3$ **Start-up**

Figure 30 shows start-up of the PFC with a minimum load of 300 mA. The blue curve shows the DC link voltage on the output whereas the orange curve represents the input current. As shown, the maximum inrush current is 8 A at 230 V<sub>rms</sub> and 35.4 A at 90 V<sub>rms</sub>. The complete start-up procedure takes less than 500 ms.

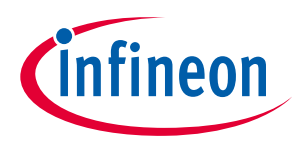

### **Measurement results**

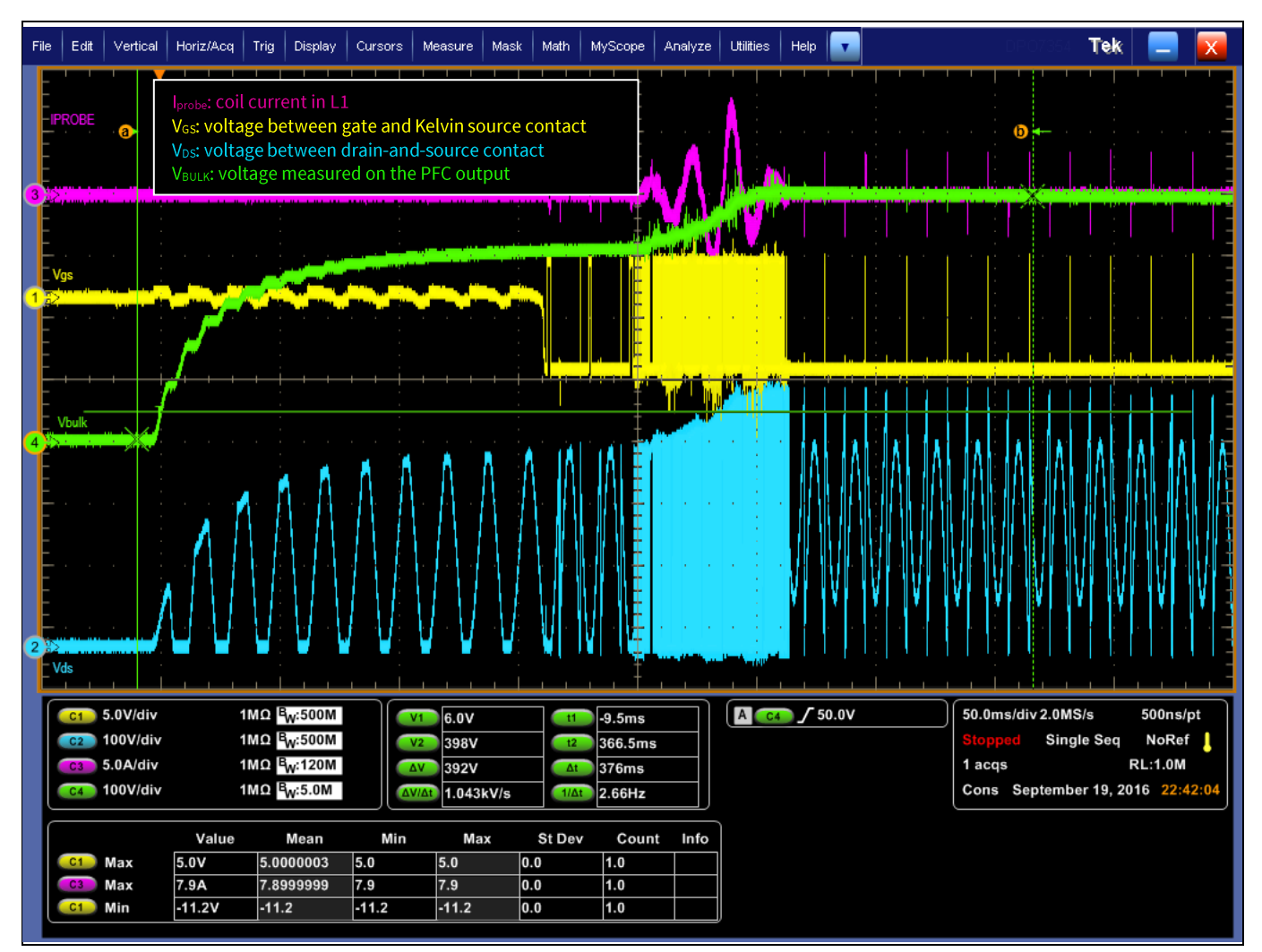

Start-up of PFC at 230  $V_{rms}$  without load current. The blue curve represents  $V_{DS}$  voltage, the Figure 30 magenta curve shows the input current, the green curve shows the DC link voltage and the yellow curve shows V<sub>GS</sub> voltage of the GaN HEMT. The measured peak input current is 7.9 A.

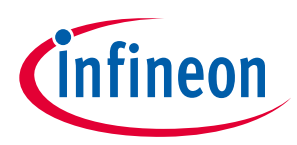

### **Measurement results**

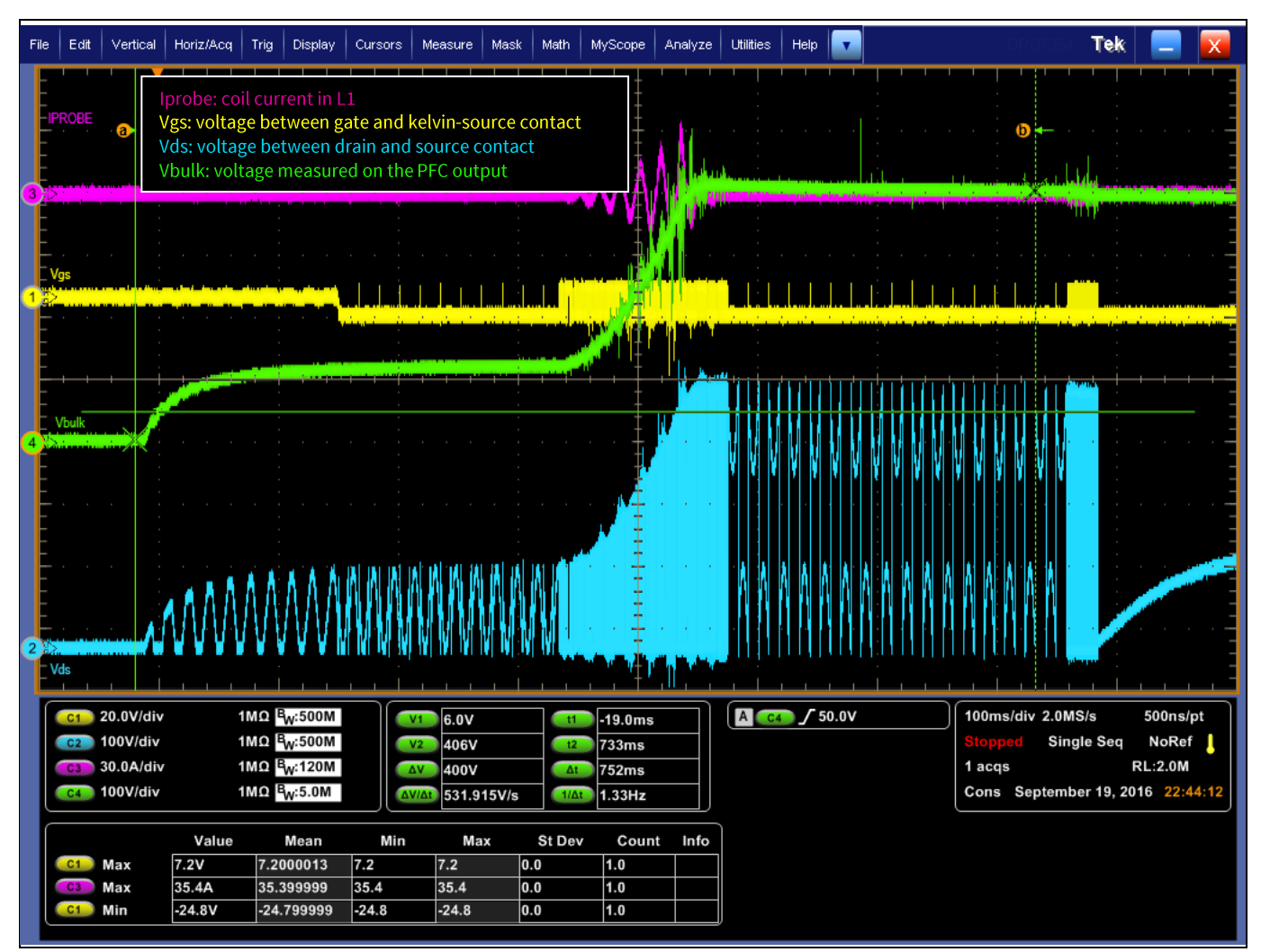

Start-up of PFC at 90 V<sub>rms</sub> without load current. The blue curve represents the V<sub>DS</sub> voltage, the Figure 31 magenta curve shows the input current, the green curve shows the DC-link voltage and the yellow curve shows the V<sub>GS</sub> voltage of the GaN HEMT. The measured peak input current is 35.4 A.

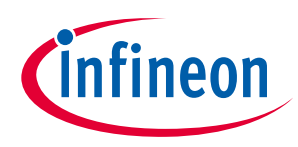

### **Measurement results**

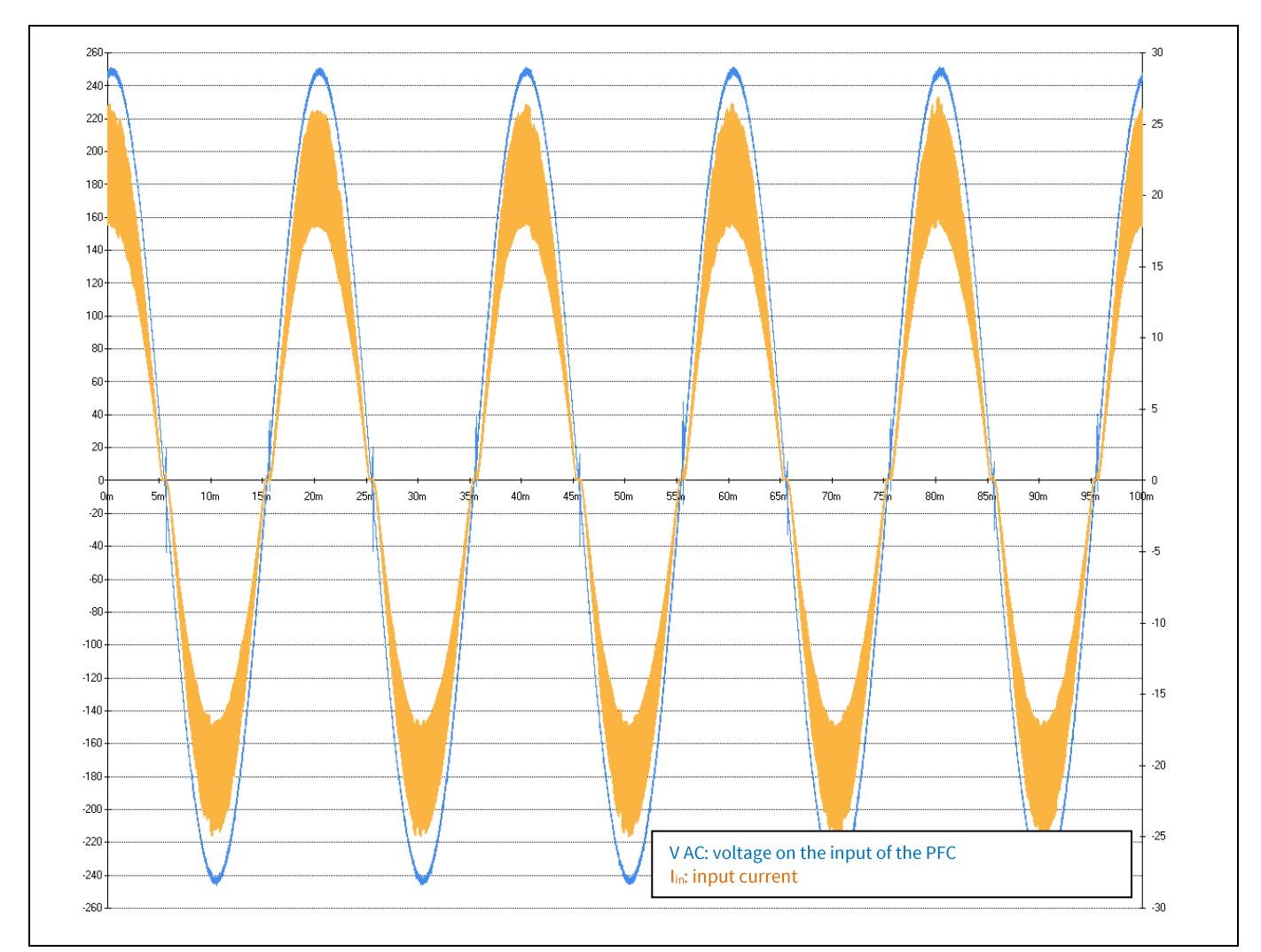

Continuous operation within tolerance conditions ( $V_{in}$  = 176 $V_{rms}$ , blue curve); orange curve Figure 32 shows the input current; output power is 2500W.

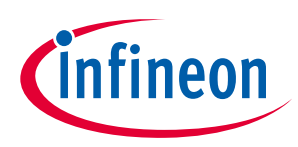

### **Measurement results**

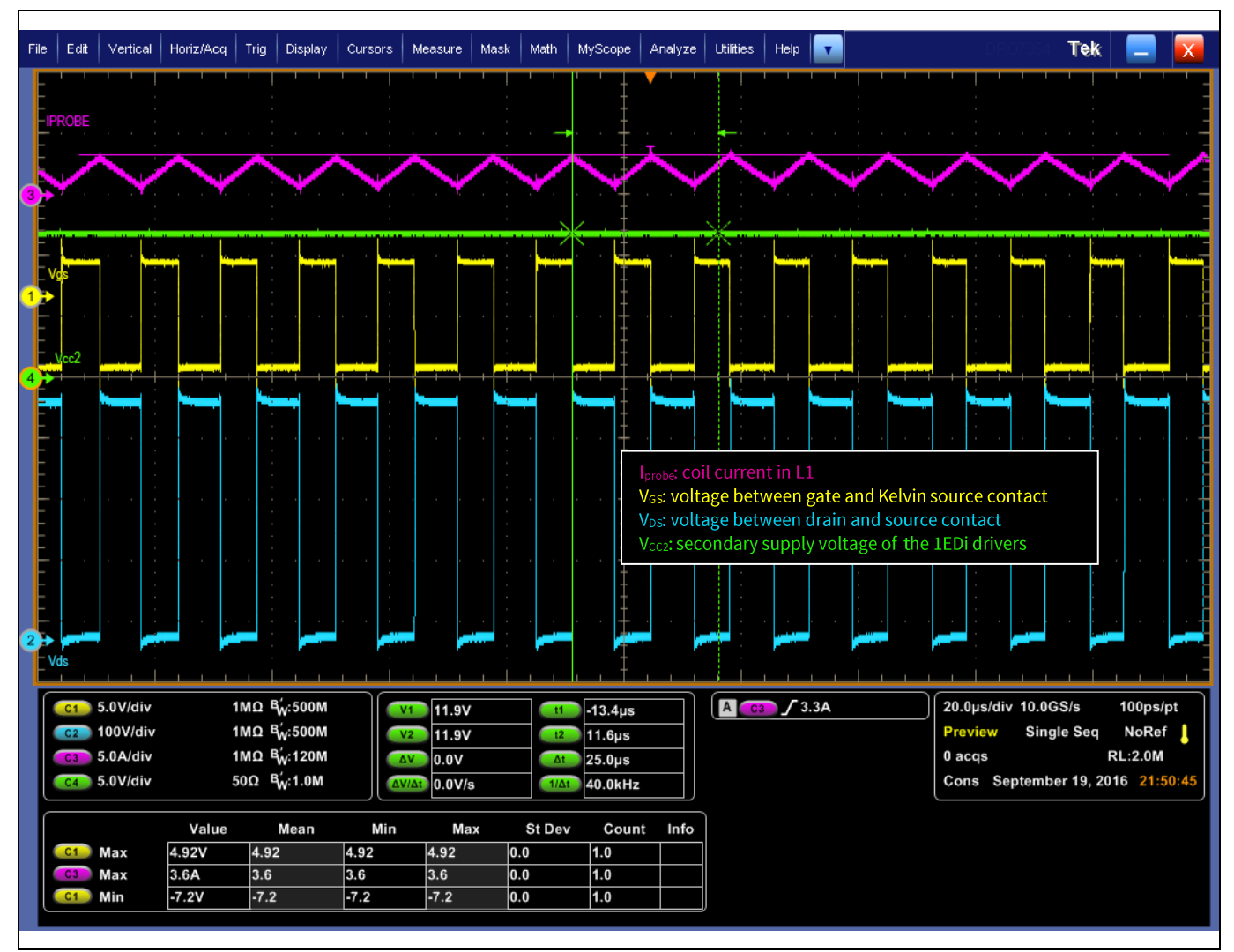

Continuous operation at nominal conditions ( $V_{in}$  = 230  $V_{rms}$ ); the output power is 500 W. The Figure 33 blue curve represents  $V_{DS}$ , the magenta curve shows the input current, the green curve shows the supply voltage of the 1EDi drivers on the secondary side and the yellow curve shows  $V_{GS}$ voltage of the GaN HEMT.

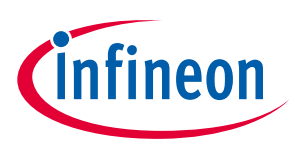

### **Measurement results**

#### AC-line cycle drop-out test  $3.4$

Several drop-out tests of the AC input show the robustness of the demo board against power line disturbances. Figure 34 shows a severe loss of the AC input voltage for 20 ms and the subsequent recovery of the DC link voltage.

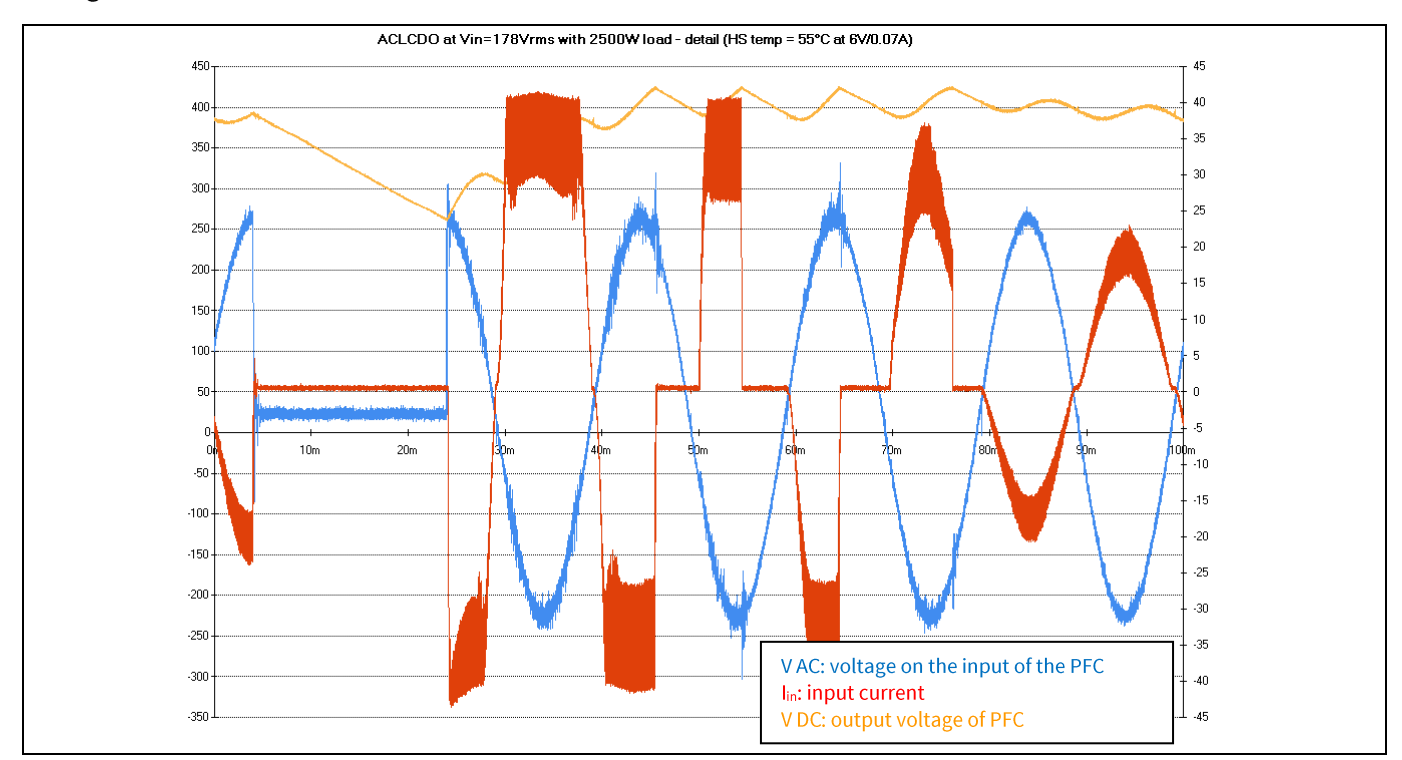

Measurement result of a 20 ms AC-line cycle drop-out test. The result shows that the demo Figure 34 board can handle this severe line disturbance and recover to full operation in less than 65 ms.

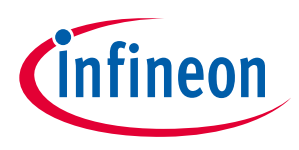

**Measurement results** 

#### $3.5$ **Load steps**

The PFC demo board can handle load transients from 0 to 100 percent, as shown in Figure 34.

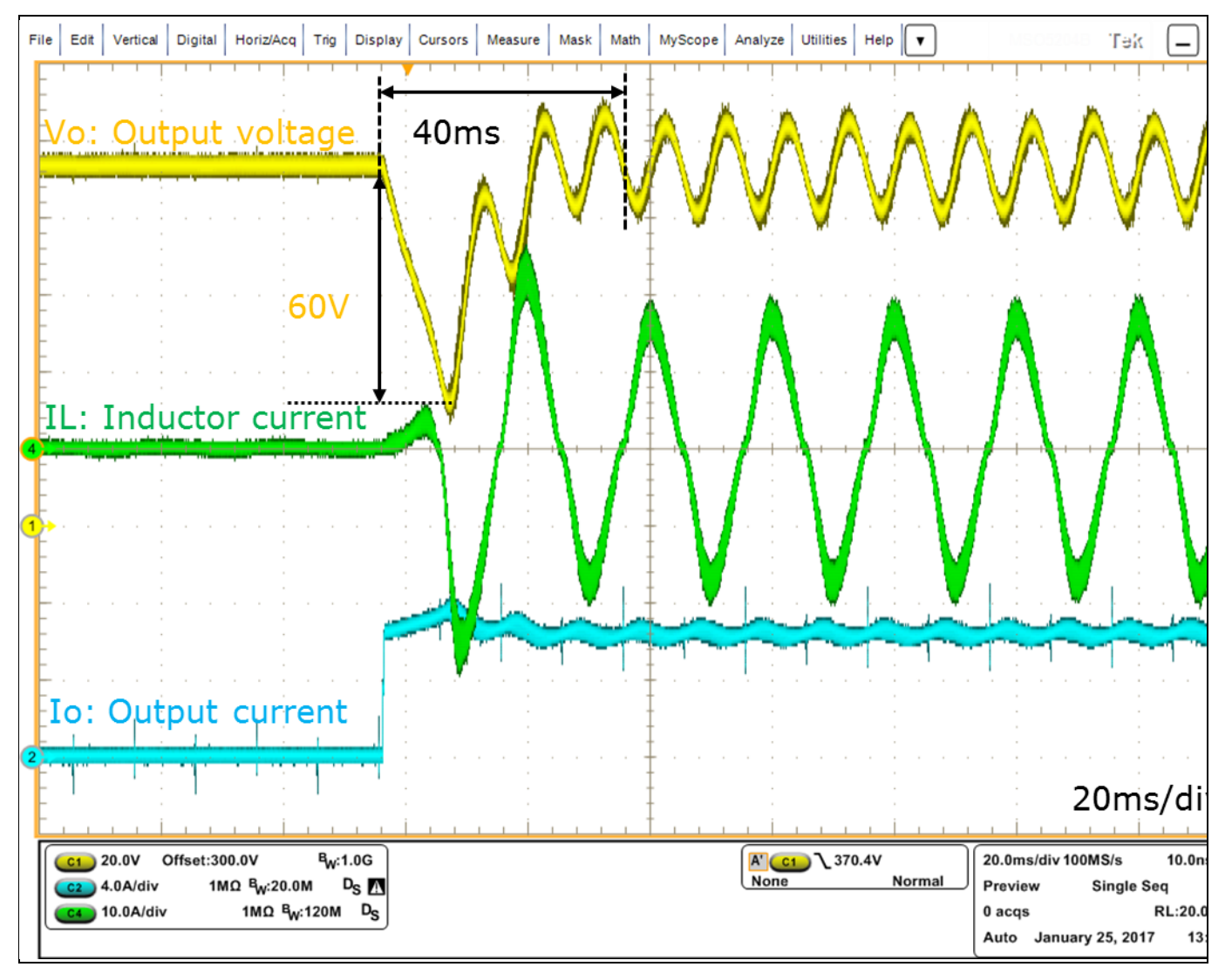

Measurement result of load step from 0 to 100 percent load. The inductor current peaks at Figure 35 approximately 28 A, and the output voltage recovers in about 40 ms. Maximum bus voltage deviation is -60 V.

#### $3.6$ **EMI measurement result**

An EMI test has been performed as well as the efficiency and PLC tests. The results in Figure 36 show the conducted EMI at full load and nominal input voltage. The test was performed in a certified Infineon EMI laboratory.

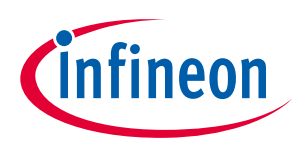

### **Measurement results**

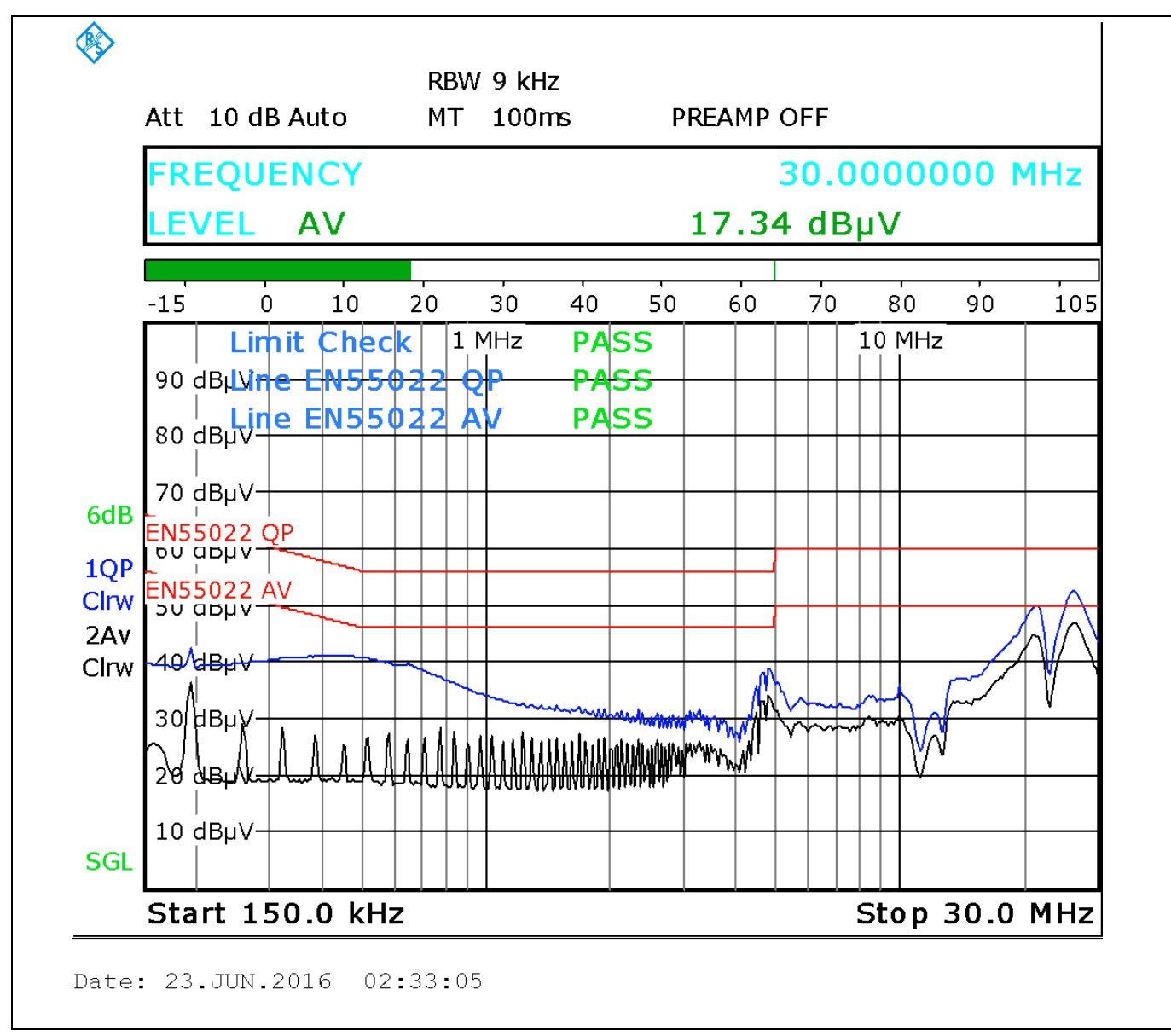

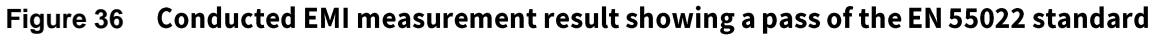

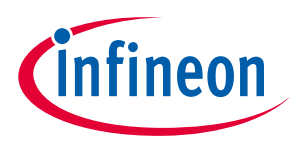

**Specifications** 

#### **Specifications**  $\overline{\mathbf{4}}$

Note:All ratings are specified for lab conditions and an ambient temperature of 25°C.

- $-V_{\text{in}} = 85 V_{\text{rms}}$  to 265  $V_{\text{rms}}$
- $-P_{\text{out}} = 0 \text{ W to } 2500 \text{ W}$
- $f<sub>sw</sub> = 65 kHz$
- $-$  t<sub>ambient</sub> =  $25^{\circ}$ C
- $-V_{\text{out,nom}} = 390 \text{ V DC}$
- $-V_{\text{out, min}} = 340 \text{ V DC}$
- $V_{\text{out,max}} = 440 \text{ V DC}$

#### Derate output power for lower input voltage according to Figure 24. Note:

### **Addendum** 5

#### **Schematics of the main board**  $5.1$

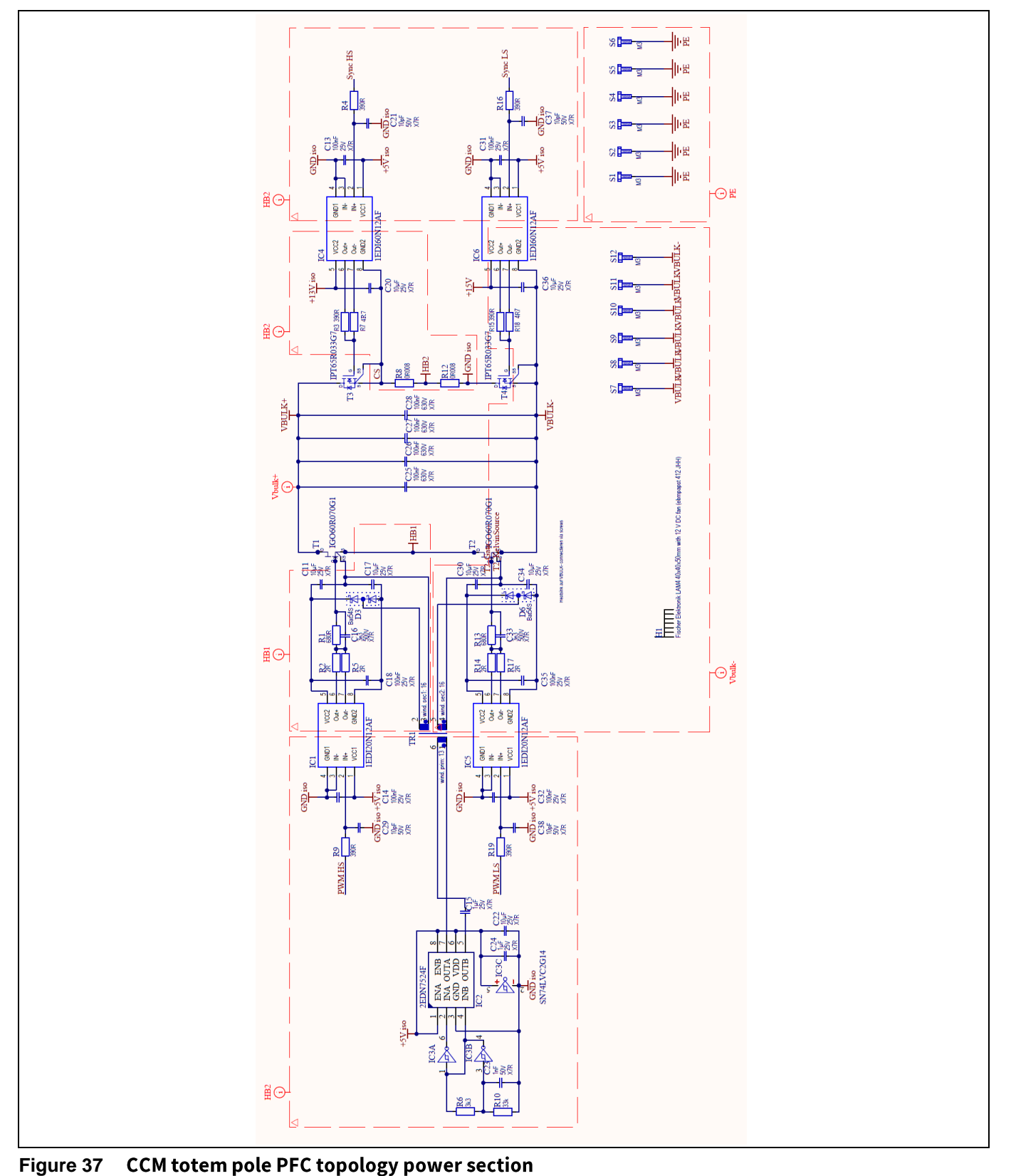

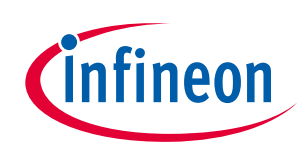

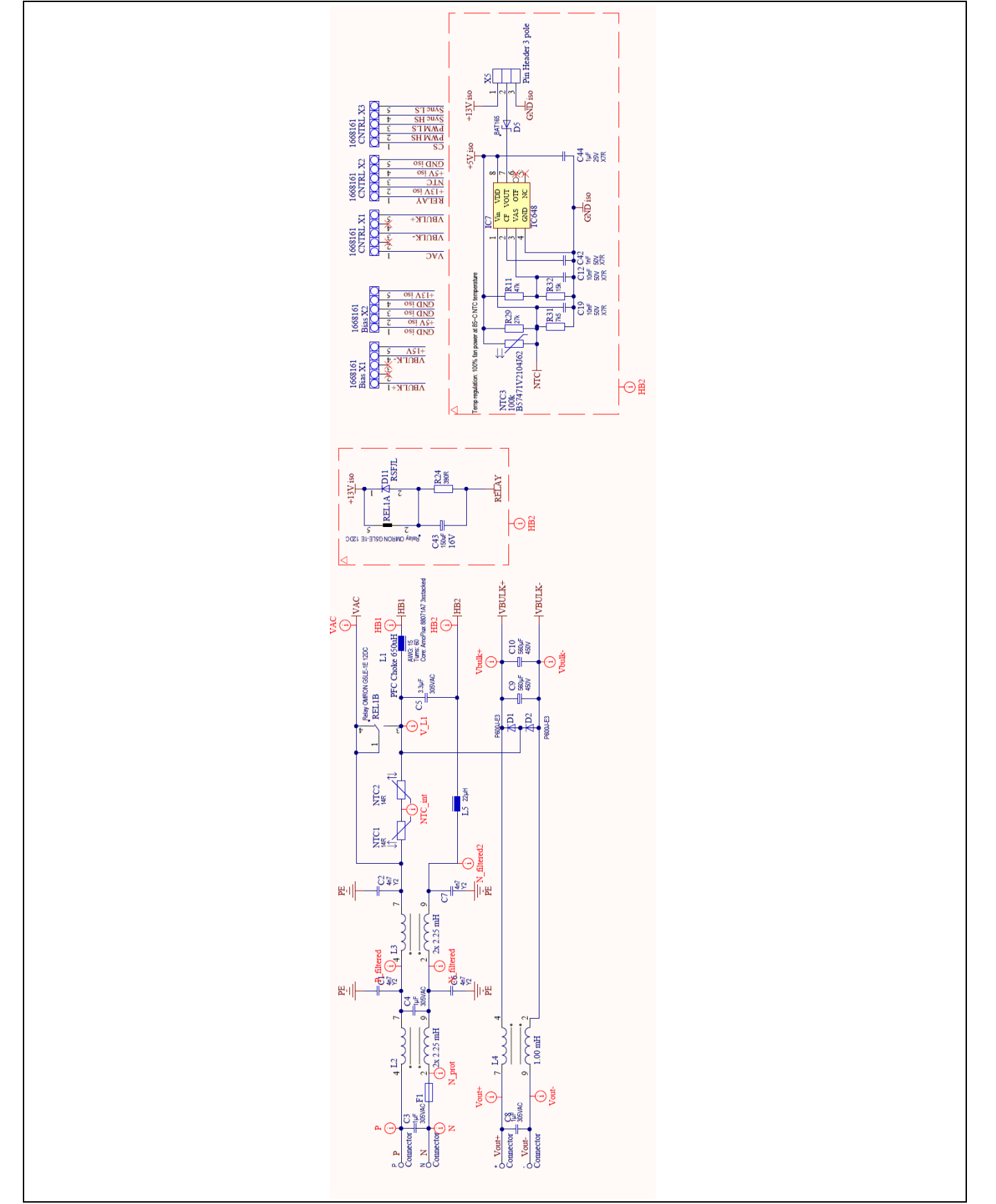

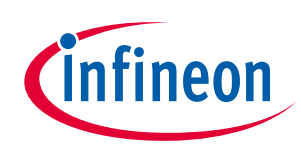

EMI filter and protections as well as heat sink temperature control Figure 38

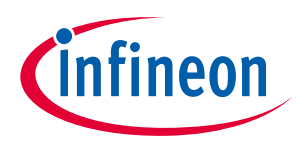

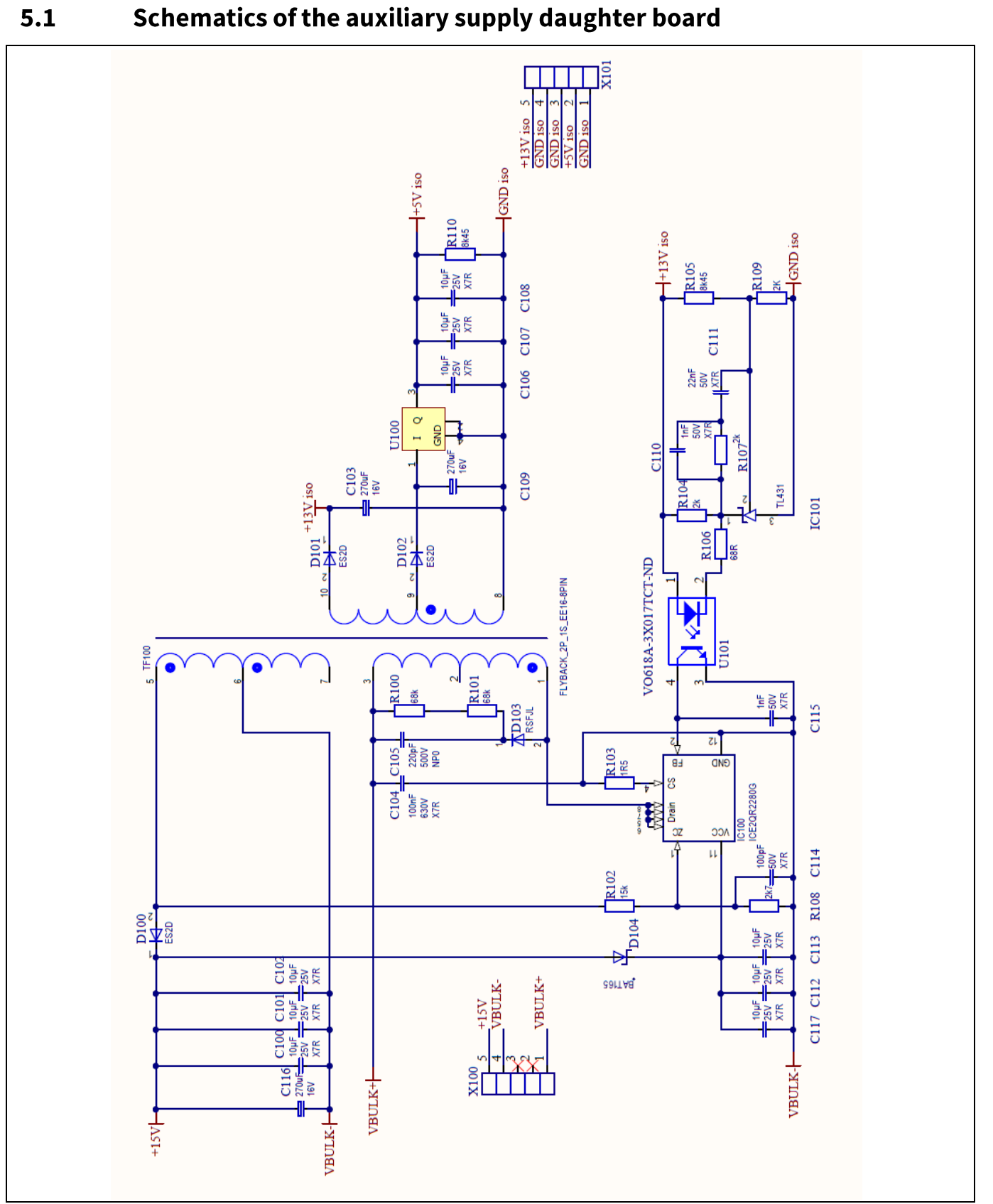

**Auxiliary suppy** Figure 39

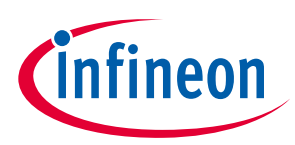

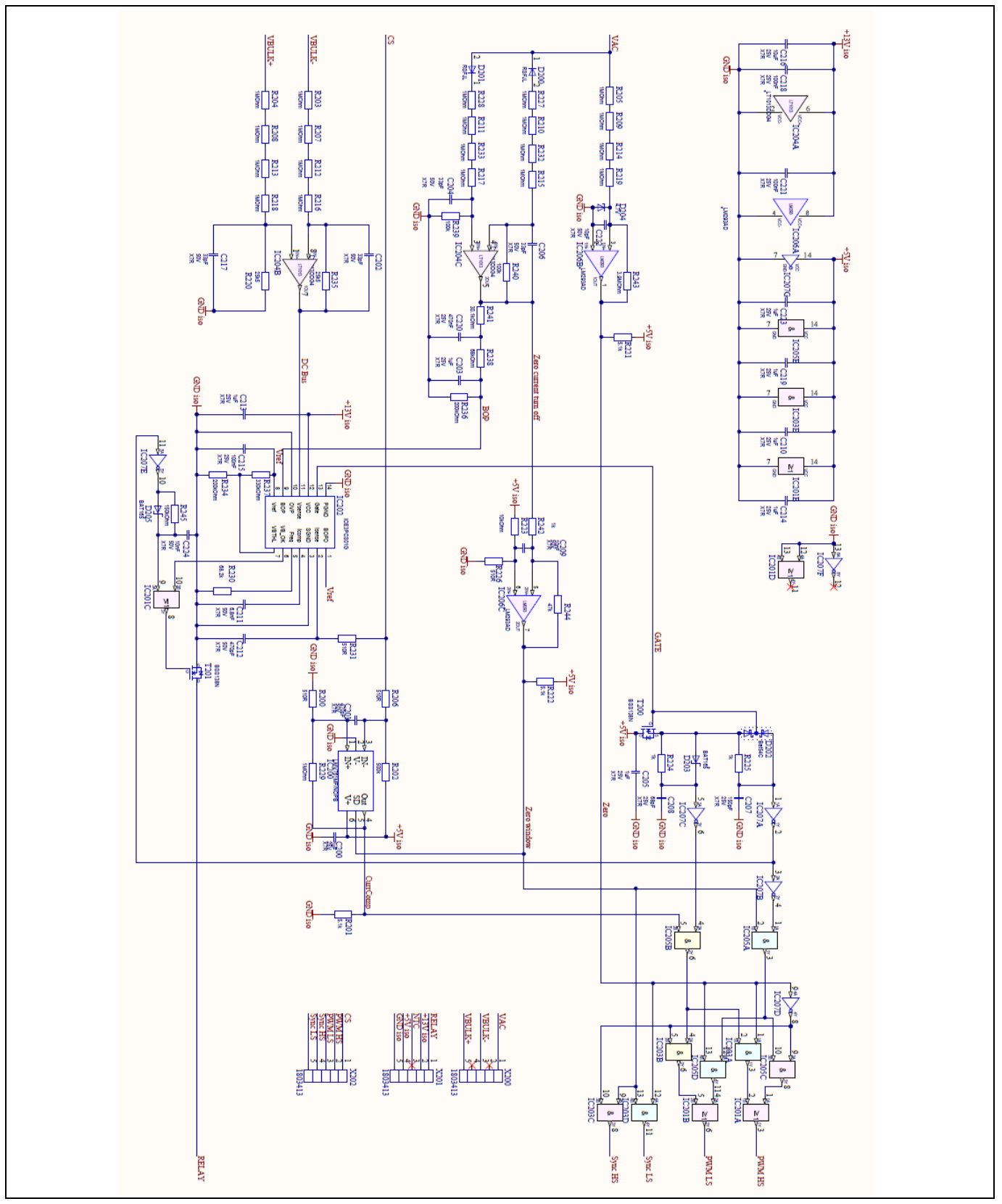

 $5.2$ **Schematics of the control board** 

**Control circuitry** Figure 40

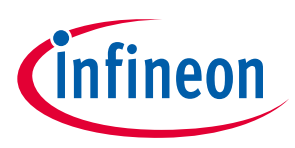

#### **Bill of Materials (BOM)**  $5.3$

#### **Main board**  $5.3.1$

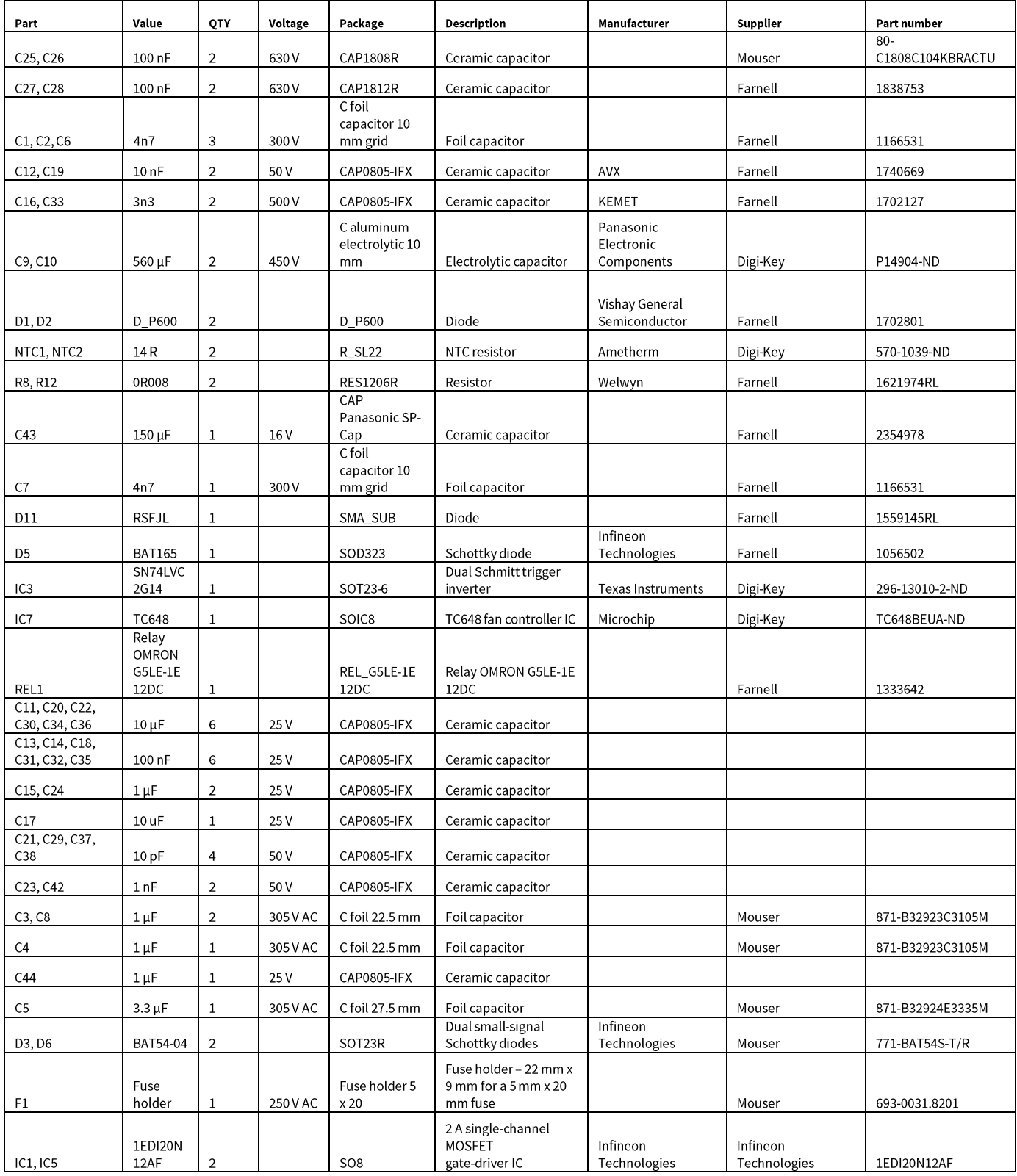

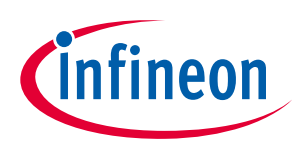

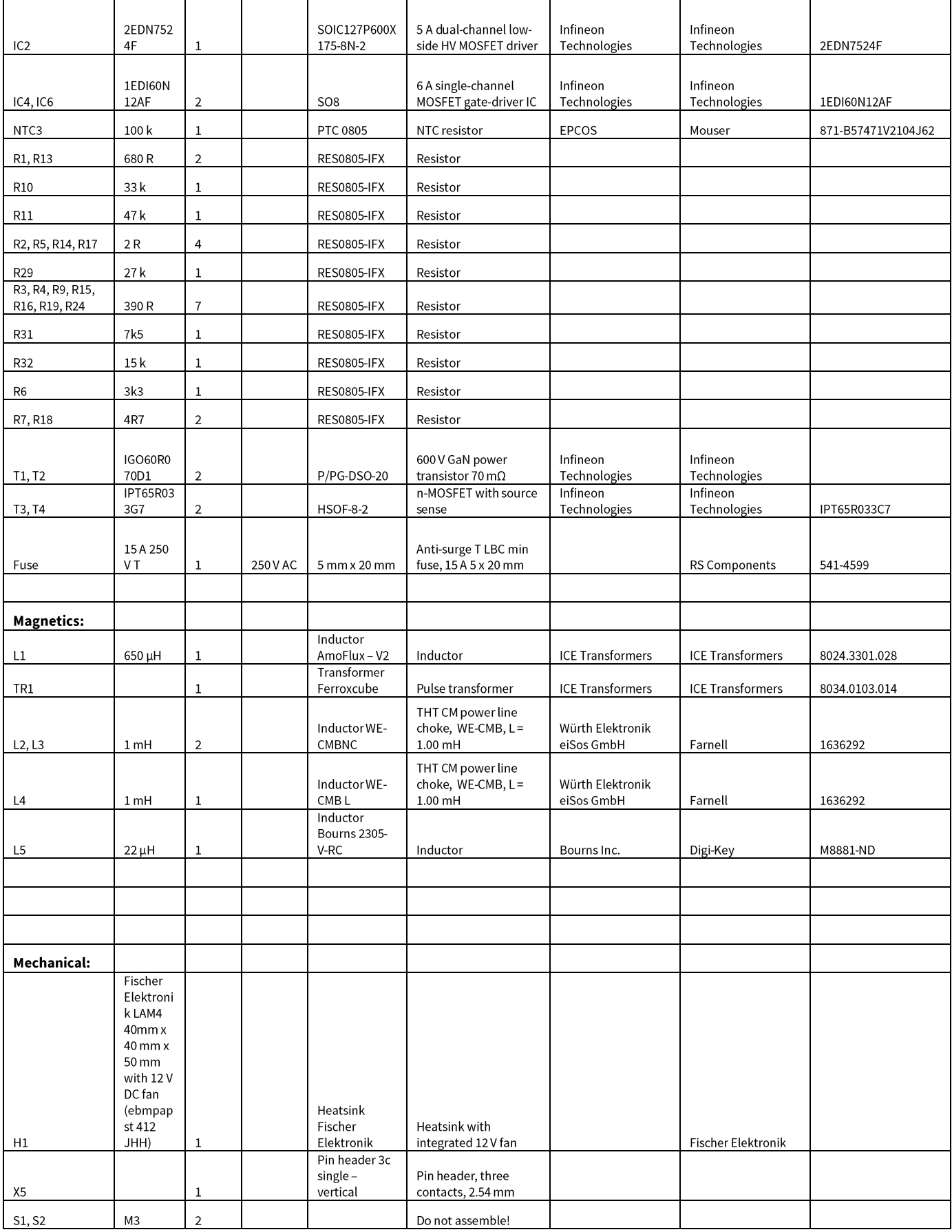

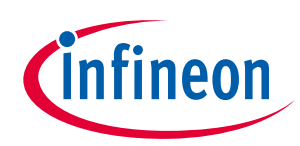

### Addendum

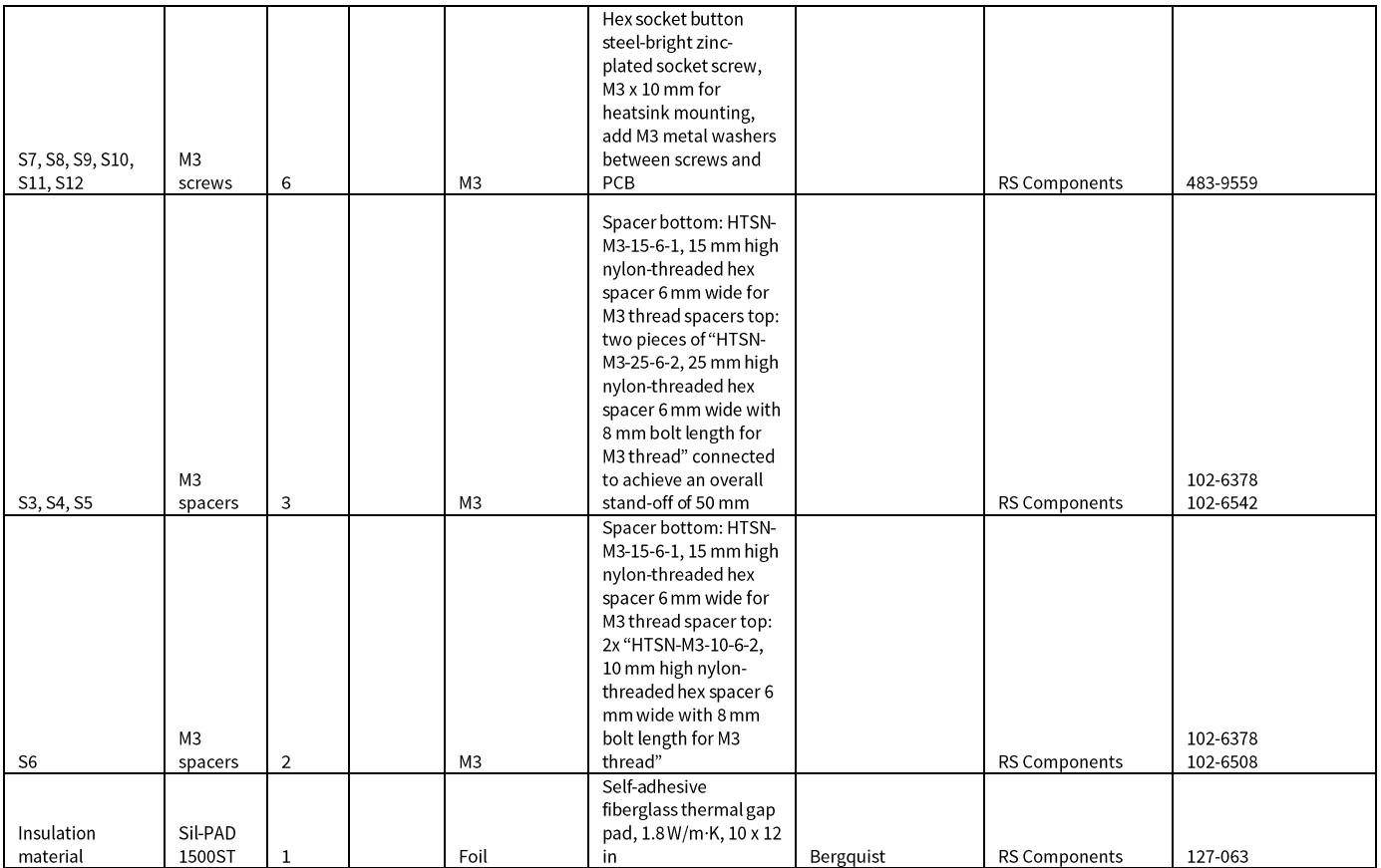

#### Auxillary supply daughter board  $5.3.1$

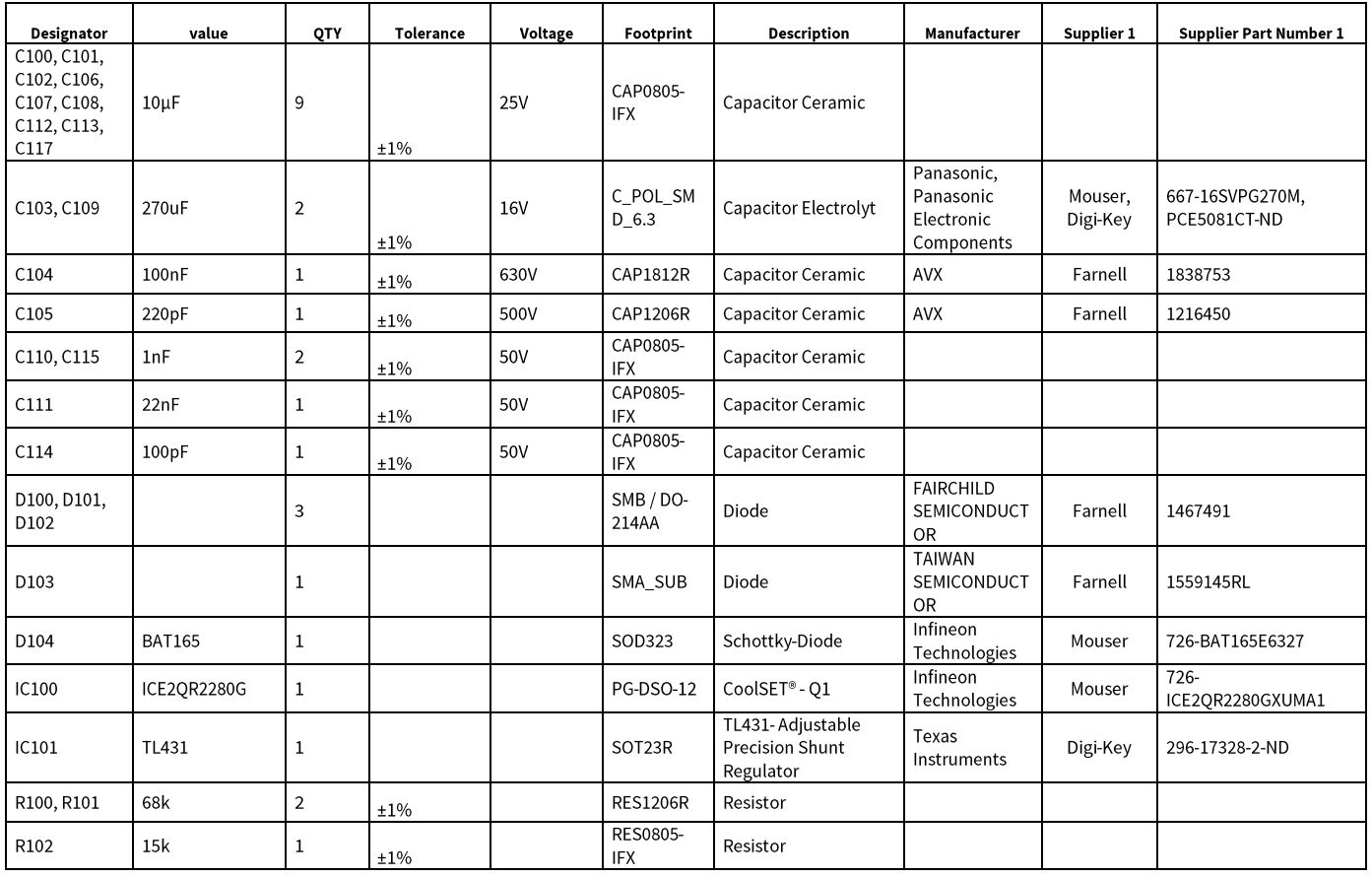

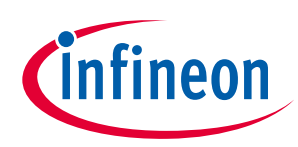

### Addendum

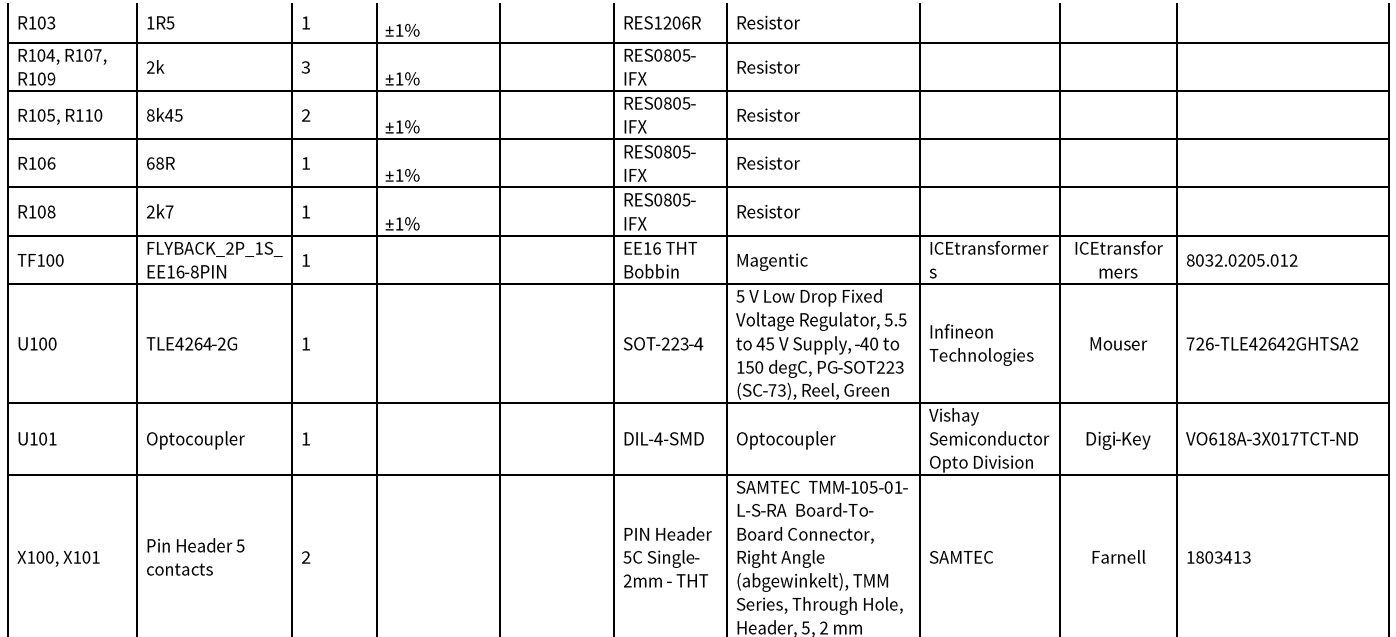

#### Controller daughter board  $5.3.2$

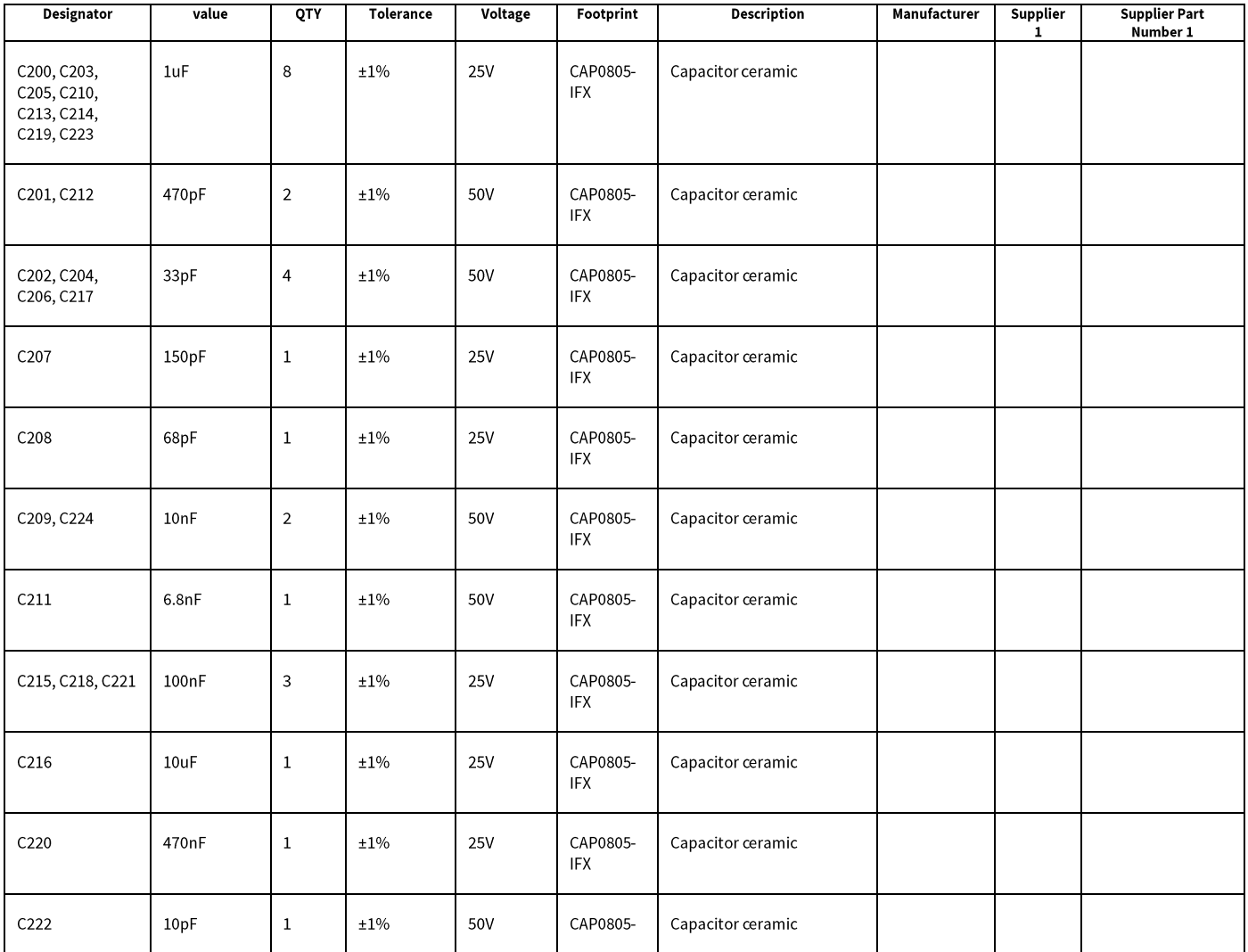

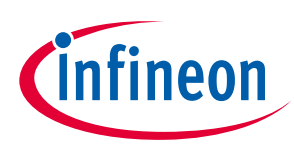

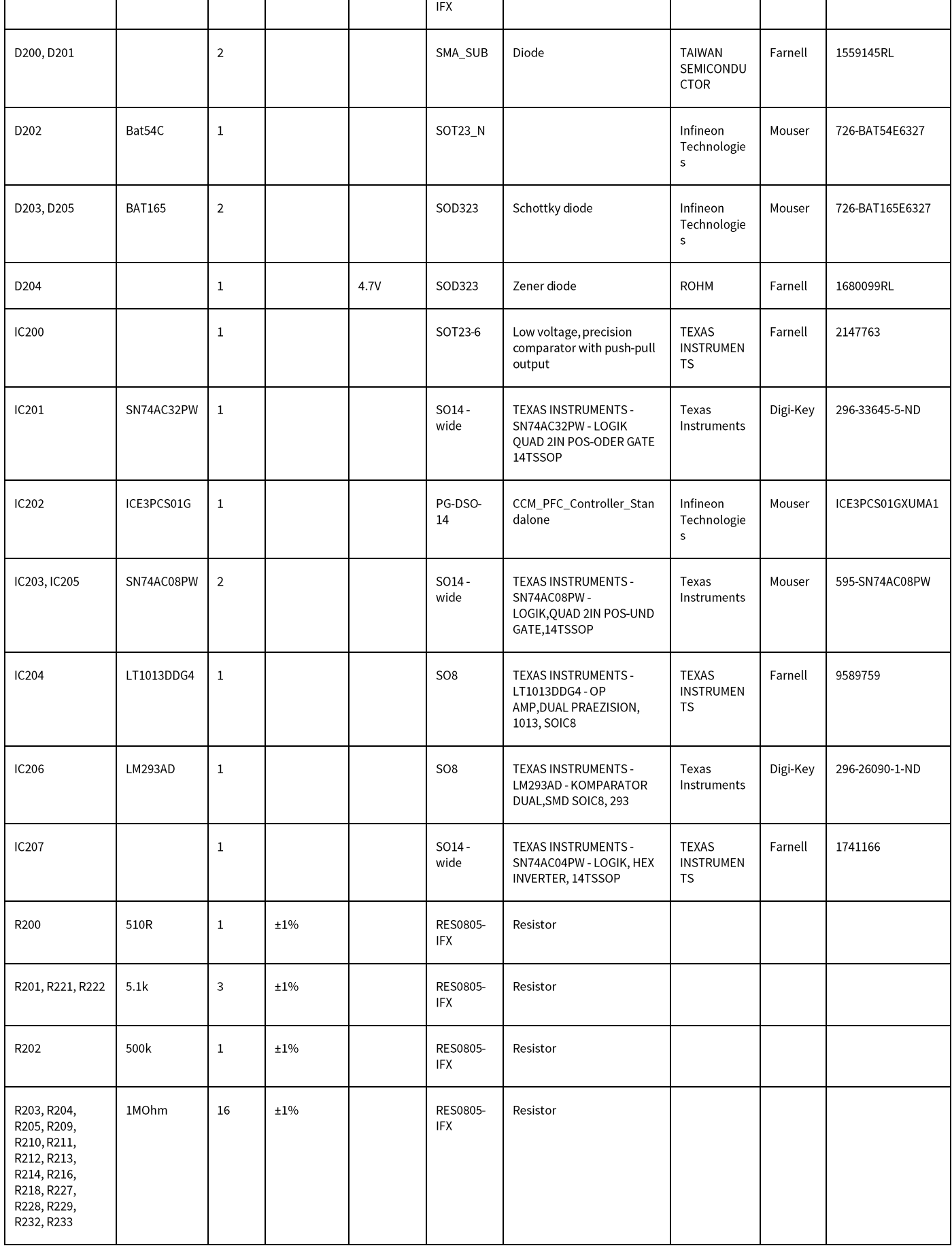

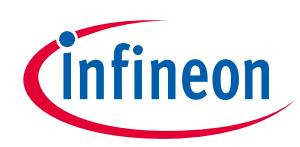

### Addendum

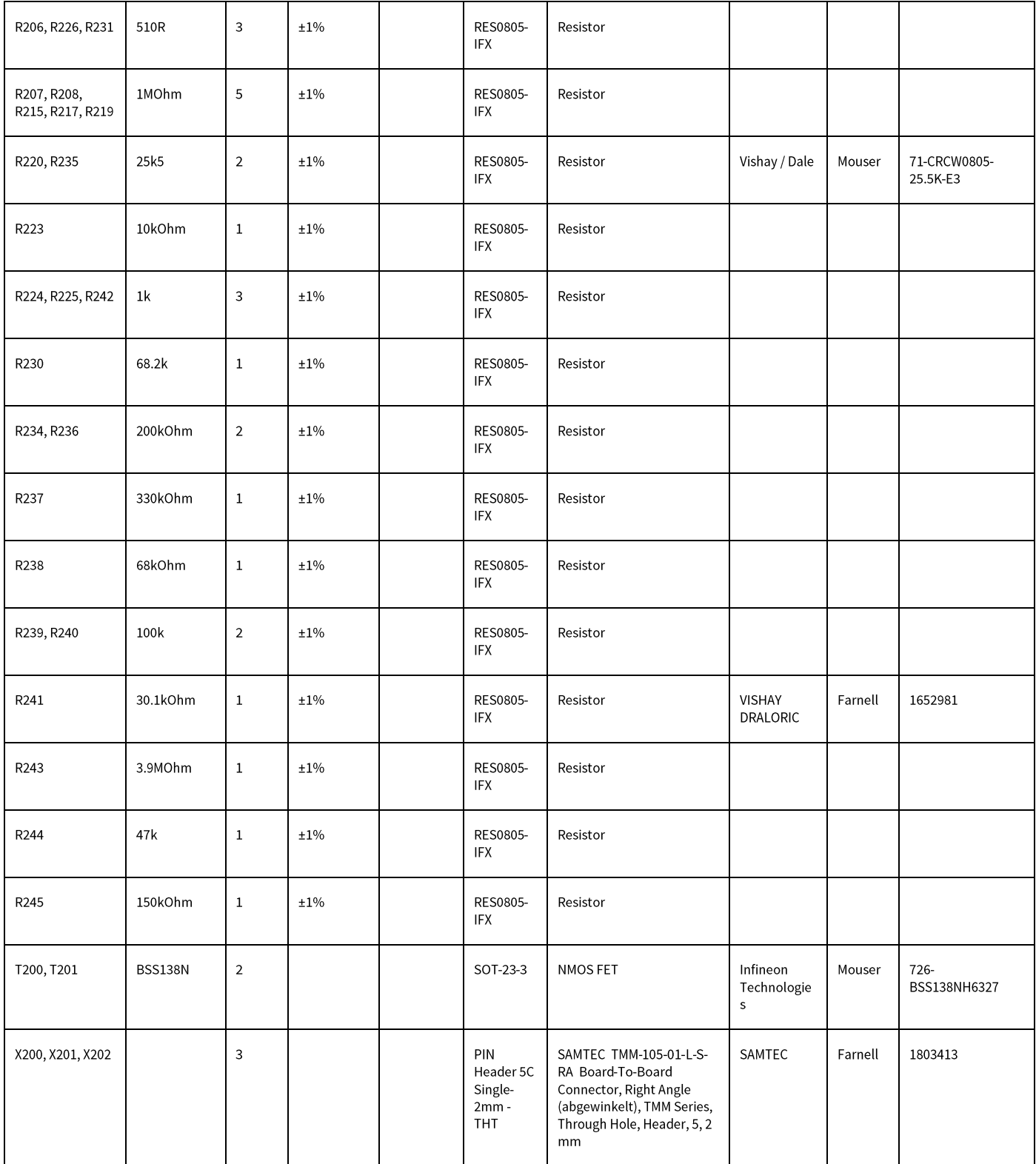

#### **Abbreviations**  $5.4$

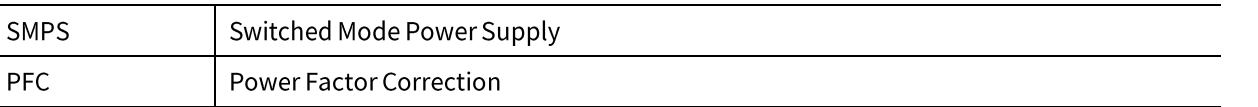

 $\overline{a}$ 

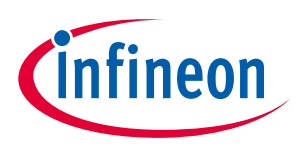

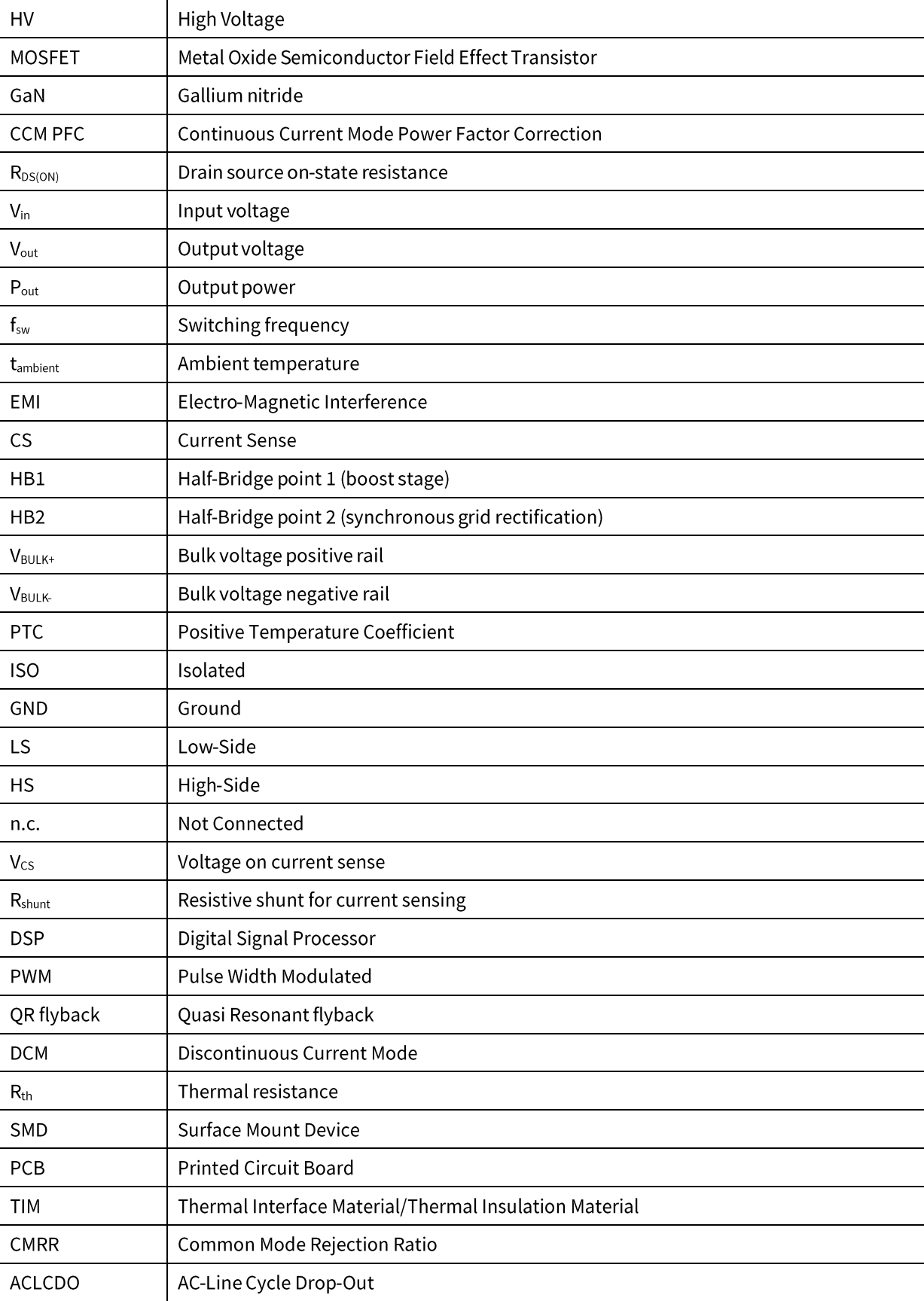

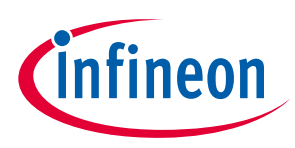

### **References**

#### **References** 6

[1] http://www.infineon.com/dgdl/Infineon-ProductBrochure CoolMOS Benefits in Hard Soft Switching-BCv06\_16-EN.pdf?fileId=db3a3043338c8ac80133aca62ba63047

[2] http://www.infineon.com/dgdl/Infineon-IPT65R033G7-DS-v02\_01-EN.pdf?fileId=5546d46253f650570154190220f14f1f

[3] Driving 600 V CoolGaN™ high electron mobility transistors

[4] http://www.infineon.com/cms/en/product/power/ac-dc-power-conversion/ac-dc-integrated-power-stagecoolset/ac-dc-quasi-resonantcoolset/ICE2QR2280G/productType.html?productType=db3a304425afcf6a01262c7b5952385b

[5] http://www.infineon.com/cms/en/product/power/ac-dc-powerconversion/channel.html?channel=5546d4624d6fc3d5014d9f3987485627

[6] http://www.infineon.com/cms/en/product/power/ac-dc-power-conversion/ac-dc-pwm-pfc-controller/pfcccm-continuous-conduction-modeic/ICE3PCS01G/productType.html?productType=db3a304329a0f6ee0129a67b7e462b48

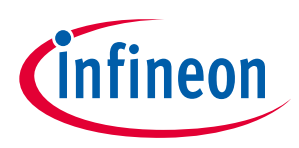

**Revision history** 

### **Revision history**  $\overline{7}$

### Major changes since the last revision

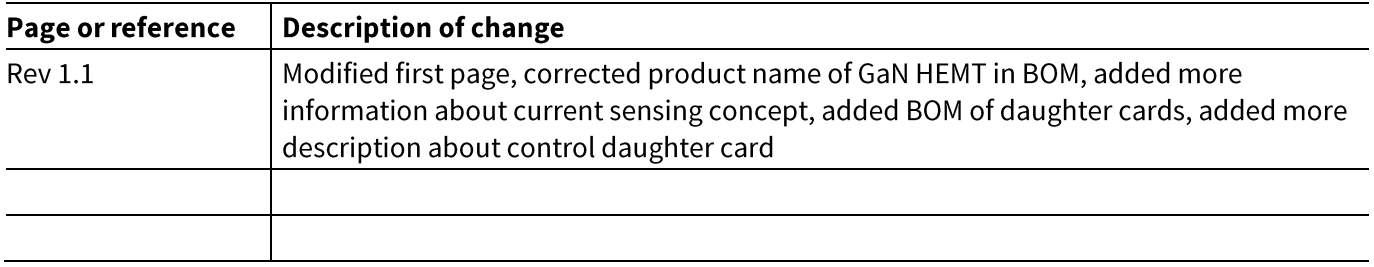

#### **Other Trademarks**

All referenced product or service names and trademarks are the property of their respective owners.

**Edition 25-08-2018 Published by Infineon Technologies AG** 81726 Munich, Germany

© 2018 Infineon Technologies AG. All Rights Reserved.

Do you have a question about this document?

Email: erratum@infineon.com

**Document reference** AN\_201702\_PL52\_011

### **IMPORTANT NOTICE**

The information contained in this application note<br>The information contained in this application note<br>is given as a hint for the implementation of the<br>product only and shall in no event be regarded as a<br>description or warr in prefinementation of the product, the reception and other<br>technical information given herein in the real<br>application. Infineen Technologies hereby<br>disclaims any and all warranties and liabilities of discussions any and all warranties and traditions<br>any kind (including without limitation warranties of<br>non-infringement of intellectual property rights of<br>any third party) with respect to any and all<br>information given in t

The data contained in this document is exclusively intended for technically trained staff. It is the<br>responsibility of customer's technical departments<br>to evaluate the suitability of the product for the<br>intended application and the completeness of the<br>product information g respect to such application.

For further information on the product, technology, delivery terms and conditions and prices please contact your nearest Infineon Technologies office (www.infineon.com).

#### **WARNINGS**

**PLUE to technical requirements products may**<br>contain dangerous substances. For information on<br>the types in question please contact your nearest<br>Infineon Technologies office.

Except as otherwise explicitly approved by Infineon<br>Technologies in a written document signed by<br>authorized representatives of Infineon<br>Technologies, Infineon Technologies' products may<br>not be used in any applications wher the product or any consequences of the use thereof<br>can reasonably be expected to result in personal injury.